# Комитет по образованию администрации городского округа «Город Калининград» **муниципальное автономное общеобразовательное учреждение** города Калининграда гимназия № 40 имени Ю.А.Гагарина **(МАОУ гимназия № 40 им. Ю.А.Гагарина)**

«Утверждено»

Директор МАОУ гимназии № 40 **им. Ю. А. Гагарина** 

**\_\_\_\_\_\_\_\_\_\_\_\_\_\_\_\_\_\_\_\_\_\_\_\_\_\_\_\_\_\_\_\_\_\_\_\_**  Т. П. Мишуровская

«30» августа 2023г.

ЭЛЕКТРОННОЙ ПОДПИСЬЮ

Сертификат: 6B8E948B8EE7CFBC0E07DBD8CD6B30D9 Владелец: Мишуровская Татьяна Павловна Действителен: с 15.02.2023 до 10.05.2024

Программа учебного предмета «Физика» среднего общего образования на углубленном уровне для учащихся 11 классов ARCONNET ПОДПИСЬ<br> **ARCONNET DESCRIPTION CONTRACTS**<br> **ARCONNET SURFAIRE SURFAIRED AND THE SURFAIRED SURFAIRED**<br> **CDESING**<br> **CDESING**<br> **CDESING**<br> **CDESING**<br> **CDESING**<br> **CDESING**<br> **CDESING**<br> **CDESING**<br> **CDESING**<br> **CDESING**<br>

Рабочая программа учебного курса «Физика» разработана на период до 2024 года.

Настоящая рабочая программа сформирована на основании следующих документов:

– Основной образовательной программы основного общего образования МАОУ гимназии № 40 им. Ю. А. Гагарина;

– Положения о рабочих программах в МАОУ гимназии № 40 им. Ю. А. Гагарина;

– Программ УМК: Кабардин О.Ф., Глазунов А.Т., Орлов В. А. и др. / Под ред. Пинского А.А., Кабардина О.Ф.Физика. 11 класс(углубленный уровень); авторской программы Г. Я. Мякишева (Программы общеобразовательных учреждений: Физика, Астрономия: 7 – 11 кл. / Сост. Ю. И. Дик, В. А. Коровин. 3-е изд., стереотип)

Цель изучения учебного курса «Физика»:

Сформировать у обучающихся физическое мышление, научное мировоззрение, умение систематизировать и обобщать полученные знания, умение проводить наблюдения, планировать и выполнять эксперименты, обрабатывать результаты измерений, выдвигать гипотезы и строить модели, устанавливать границы их применимости; самостоятельно применять полученные знания для решения практических и учебно-исследовательских задач; анализировать, прогнозировать и оценивать с позиции экологической безопасности последствия бытовой и производственной деятельности человека, связанной с использованием источников энергии. Освоение знаний о методах научного познания природы; современной физической картине мира: свойствах вещества и поля, пространственно-временных закономерностях, динамических и статистических законах природы, элементарных частицах и фундаментальных взаимодействиях, строении и эволюции Вселенной; знакомство с основами фундаментальных физических теорий: классической механики, молекулярнокинетической теории, термодинамики, классической электродинамики, специальной теории относительности, квантовой теории;ориентированными на подготовку к последующему профессиональному образованию.

#### Учебный курс «Физика» преподается на углубленном уровне.

В соответствии с Учебным планом гимназии рабочая программа рассчитана:

 $\alpha$  11 классе на 165 часов в год: учебный курс – 165 часов в год (в т.ч. ВПМ – 12 часов в год), ВПМ «Решение задач повышенной сложности по физике» - 33 часа в год,

YMK:

1. Физика. Астрономия. 7-11 классы: Программы для общеобразовательных учреждений. М: Дрофа 2014.

2. Мякишев Т.Я., Буховцев Б.Б., Сотский Н.Н./под ред.Парфентьевой Н.А. Физика 10 класс (базовый, угл. уровень). Просвещение.2019.

3. Кабардин О.Ф., Орлов В.А., Эвенчик Э.Е. и др. / Под ред. Пинского А.А., Кабардина О.Ф. Физика 10 класс (углубленный уровень).2021.

4. Грачев А.В., Погожев В.А., Салецкий А.М., Боков П.Ю. Физика 10 класс: базовый уровень, углублённый уровень.2021.

5. Кабардин О.Ф., Глазунов А.Т., Орлов В. А. и др. / Под ред. Пинского А.А., Кабардина О.Ф. Физика 11 класс (углубленный уровень). Просвещение 2020.

6. Грачев А.В., Погожев В.А., Салецкий А.М., Боков П.Ю. Физика. 11 класс: базовый уровень, углублённый уровень. Вентана-Граф. 2020.

7. Л.А. Кирик «Физика 10. (Физика 11). «Разноуровневые самостоятельные и контрольные работы» М.: «Илекса»,2019.

9. Н.И. Павленко «Тестовые задания по физике 11 класс». М.: «Школьная пресса», 2019.

10. Рымкевич А.П. Физика. Задачник.  $10 - 11$  классы: пособие для общеобразовательных учреждений. Дрофа- 2021.

11. Комолова Л.Ф., Коновалова Н.А. под редакцией ПентинаА.Ю. Сборник задач и упражнений по физике (углубленный уровень) Просвещение.2021.

12. Е.А. Марон «Опорные конспекты и дифференцированные задачи по физике10кл (11кл)» М.: Просвещение,  $2013$ .

13. А.Е. Марон, Е. А. Марон. Физика. 10 класс: дидактические материалы.. 4-е изд., стереотип. М.: Дрофа, 2013.

14. Физика. Тесты. 10 – 11 классы: Учебно-методическое пособие. Н.К. Гладышева, И.И. Нурминский, А.И. Нурминский и др. – М.: Дрофа, 2015

12. ЕГЭ- 2021. Физика: контрольные измерительные материалы. М.: Просвещение, 2021.

Интернет ресурсы:

- 1. http://school-collection.edu.ru Единая коллекция образовательных ресурсов
- 2. http://fcior.edu.ru/ Федеральный центр информационно-образовательных ресурсов
- 3. <http://window.edu.ru/>"Единое окно доступа к образовательным ресурсам"
- 4. http://анимации.физикам.pф"Анимации к задачам по физике "
- 5. <http://www.fizika.ru/>Физика.py. Сайт для учащихся и преподавателей физики.
- 6. http://class-fizika.narod.ru/10-11 class.htm; Класс!ная физика для любознательных Краткие конспекты по физике. 10-11 кл (в помощь "застрявшим в пути").
- 7. http://school-collection.edu.ru/catalog/pupil/?subject=30. Единая коллекция цифровых образовательных ресурсов Физика.10 кл. Учебные материалы. [Электронный ресурс]
- 8. http://school-collection.edu.ru/catalog/pupil/?subject=30. Единая коллекция цифровых образовательных ресурсов. Физика. 11 класс. Учебные материалы.

Сылка на электронные учебники: <https://11klasov.net/physics/10klasf/>

Разработки уроков, каталог заданий: <https://videouroki.net/catalog/4/>

Материалы для организации дистанционного обучения: [https://mosmetod.ru/metodicheskoe-prostranstvo/srednyaya-i-starshaya-shkola/fizika/metodicheskie](https://mosmetod.ru/metodicheskoe-prostranstvo/srednyaya-i-starshaya-shkola/fizika/metodicheskie-materialy/dist-ob-fizika-10-11.html)[materialy/dist-ob-fizika-10-11.html](https://mosmetod.ru/metodicheskoe-prostranstvo/srednyaya-i-starshaya-shkola/fizika/metodicheskie-materialy/dist-ob-fizika-10-11.html) 

Планирование. Разработки уроков. Тесты. Олимпиадные задания: <https://nsportal.ru/shkola/fizika/library?page=5>

Библиотека- физика: <https://infourok.ru/biblioteka/fizika> Конспекты по физике. Контрольные - разработки. Формулы: [https://uchitel.pro/%D1%84%D0%B8%D0%B7%D0%B8%D0%BA%D0%B0-10-](https://uchitel.pro/%D1%84%D0%B8%D0%B7%D0%B8%D0%BA%D0%B0-10-%D0%BA%D0%BB%D0%B0%D1%81%D1%81-%D0%B2%D1%81%D0%B5-%D1%84%D0%BE%D1%80%D0%BC%D1%83%D0%BB%D1%8B-%D0%B8-%D1%82%D0%B5%D0%BC%D1%8B/) [%D0%BA%D0%BB%D0%B0%D1%81%D1%81-%D0%B2%D1%81%D0%B5-](https://uchitel.pro/%D1%84%D0%B8%D0%B7%D0%B8%D0%BA%D0%B0-10-%D0%BA%D0%BB%D0%B0%D1%81%D1%81-%D0%B2%D1%81%D0%B5-%D1%84%D0%BE%D1%80%D0%BC%D1%83%D0%BB%D1%8B-%D0%B8-%D1%82%D0%B5%D0%BC%D1%8B/) [%D1%84%D0%BE%D1%80%D0%BC%D1%83%D0%BB%D1%8B-%D0%B8-](https://uchitel.pro/%D1%84%D0%B8%D0%B7%D0%B8%D0%BA%D0%B0-10-%D0%BA%D0%BB%D0%B0%D1%81%D1%81-%D0%B2%D1%81%D0%B5-%D1%84%D0%BE%D1%80%D0%BC%D1%83%D0%BB%D1%8B-%D0%B8-%D1%82%D0%B5%D0%BC%D1%8B/) [%D1%82%D0%B5%D0%BC%D1%8B/](https://uchitel.pro/%D1%84%D0%B8%D0%B7%D0%B8%D0%BA%D0%B0-10-%D0%BA%D0%BB%D0%B0%D1%81%D1%81-%D0%B2%D1%81%D0%B5-%D1%84%D0%BE%D1%80%D0%BC%D1%83%D0%BB%D1%8B-%D0%B8-%D1%82%D0%B5%D0%BC%D1%8B/) 

Электронные ресурсы -11 класс:

<https://videouroki.net/razrabotki/fizika/presentacii-3/9-class/>

<https://iu.ru/video-lessons?predmet=fizika>

[https://4ege.ru/materials\\_podgotovka/53842-podborka-poleznyh-resursov-po-fizike.html](https://4ege.ru/materials_podgotovka/53842-podborka-poleznyh-resursov-po-fizike.html) 

[https://mosmetod.ru/metodicheskoe-prostranstvo/srednyaya-i-starshaya-shkola/fizika/metodicheskie](https://mosmetod.ru/metodicheskoe-prostranstvo/srednyaya-i-starshaya-shkola/fizika/metodicheskie-materialy/dist-ob-fizika-10-11.html)[materialy/dist-ob-fizika-10-11.html](https://mosmetod.ru/metodicheskoe-prostranstvo/srednyaya-i-starshaya-shkola/fizika/metodicheskie-materialy/dist-ob-fizika-10-11.html) 

Планируемые результаты освоения учебного курса физика

## **1.** Планируемые предметные результаты:

В результате изучения учебного предмета «Физика» на уровне среднего общего образованиявыпускник на углубленном уровне научится:

-объяснять и анализировать роль и место физики в формировании современной научной картины мира, в развитии современной техники и технологий, в практической деятельности людей;

-характеризовать взаимосвязь между физикой и другими естественными науками;

-характеризовать системную связь между основополагающими научными понятиями: пространство, время, материя (вещество, поле), движение, сила, энергия;

-понимать и объяснять целостность физической теории, различать границы ее применимости и место в ряду других физических теорий;

-владеть приемами построения теоретических доказательств, а также прогнозирования особенностей протекания физических явлений и процессов на основе полученных теоретических выводов и доказательств;

-самостоятельно конструировать экспериментальные установки для проверки выдвинутых гипотез, рассчитывать абсолютную и относительную погрешности;

-самостоятельно планировать и проводить физические эксперименты;

- решать практико-ориентированные качественные и расчетные физические задачи с опорой как на известные физические законы, закономерности и модели, так и на тексты с избыточной информацией;

-объяснять границы применения изученных физических моделей при решении физических и межпредметных задач;

-выдвигать гипотезы на основе знания основополагающих физических закономерностей и 32KOHOB:

-характеризовать глобальные проблемы, стоящие перед человечеством: энергетические, сырьевые, экологические, и роль физики в решении этих проблем;

-объяснять принципы работы и характеристики изученных машин, приборов и технических устройств;

–объяснять условия применения физических моделей при решении физических задач, находить адекватную предложенной задаче физическую модель, разрешать проблему как на основе имеющихся знаний, так и при помощи методов оценки.

## Выпускник на углубленном уровне получит возможность научиться:

-проверять экспериментальными средствами выдвинутые гипотезы, формулируя цель исследования, на основе знания основополагающих физических закономерностей и законов;

*–>?8AK20BL 8 0=0;878@>20BL ?>;CG5==CN 2 @57C;LB0B5 ?@>2545==KE D878G5A:8E*  экспериментов информацию, определять ее достоверность;

 $-$ понимать и объяснять системную связь между основополагающими научными понятиями: *пространство, время, материя (вещество, поле), движение, сила, энергия;* 

*–@5H0BL M:A?5@8<5=B0;L=K5, :0G5AB25==K5 8 :>;8G5AB25==K5 7040G8 >;8<?804=>3> C@>2=O*  сложности, используя физические законы, а также уравнения, связывающие физические величины;

-анализировать границы применимости физических законов, понимать всеобщий характер  $\boldsymbol{d}$ ундаментальных законов и ограниченность использования частных законов;

 $-p$ формулировать и решать новые задачи, возникающие в ходе учебно-исследовательской и проектной деятельности;

 $-yco$ вершенствовать приборы и методы исследования в соответствии с поставленной *<i>задачей*:

 $-uc$ пользовать методы математического моделирования, в том числе простейшие  $A$ <sub>статистические методы для обработки результатов эксперимента.</sub>

#### 2. Планируемые личностные результаты:

#### **Личностные результаты**

1. Российская гражданская идентичность (патриотизм, уважение к Отечеству, к прошлому и настоящему многонационального народа России, чувство ответственности и долга перед Родиной, идентификация себя в качестве гражданина России).

2. Готовность и способность обучающихся к саморазвитию и самообразованию на основе мотивации к обучению и познанию; готовность и способность осознанному выбору и построению дальнейшей индивидуальной траектории образования на базе ориентировки в мире профессий и профессиональных предпочтений, с учетом устойчивых познавательных интересов.

3. Развитое моральное сознание и компетентность в решении моральных проблем на основе личностного выбора, формирование нравственных чувств и нравственного поведения, осознанного и ответственного отношения к собственным поступкам (способность к нравственному самосовершенствованию; знание основных норм морали, готовность на их основе к сознательному самоограничению в поступках, поведении, расточительном потребительстве). Сформированность ответственного отношения к учению; уважительного отношения к труду, наличие опыта участия в социально значимом труде.

4. Сформированность целостного мировоззрения, соответствующего современному уровню развития науки и общественной практики, учитывающего социальное, культурное, языковое, духовное многообразие современного мира.

5. Осознанное, уважительное и доброжелательное отношение к другому человеку, его мнению, мировоззрению, культуре, языку, вере, гражданской позиции. Готовность и способность вести диалог с другими людьми и достигать в нем взаимопонимания (идентификация себя как полноправного субъекта общения, готовность к конструированию образа партнера по диалогу, готовность к конструированию образа допустимых способов диалога, готовность к конструированию процесса диалога как конвенционирования интересов, процедур, готовность и способность к ведению переговоров).

6. Освоенность социальных норм, правил поведения, ролей и форм социальной жизни в группах и сообществах. Участие в школьном самоуправлении и общественной жизни в пределах возрастных компетенций с учетом региональных, этнокультурных, социальных и экономических особенностей (формирование готовности к участию в процессе упорядочения социальных связей и отношений, в которые включены и которые формируют сами учащиеся; включенность в непосредственное гражданское участие, готовность участвовать в жизнедеятельности подросткового общественного объединения, продуктивно взаимодействующего с социальной средой и социальными институтами; идентификация себя в качестве субъекта социальных преобразований, освоение компетентностей в сфере организаторской деятельности; интериоризация ценностей созидательного отношения к окружающей действительности, ценностей социального творчества, ценности продуктивной

организации совместной деятельности, самореализации в группе и организации, ценности «другого» как равноправного партнера, формирование компетенций анализа, проектирования, организации деятельности, рефлексии изменений, способов взаимовыгодного сотрудничества, способов реализации собственного лидерского потенциала).

7. Сформированность ценности здорового и безопасного образа жизни; интериоризация правил индивидуального и коллективного безопасного поведения в чрезвычайных ситуациях, угрожающих жизни и здоровью людей, правил поведения на транспорте и на дорогах.

8. Развитость эстетического сознания через освоение художественного наследия народов России и мира, творческой деятельности эстетического характера (способность понимать художественные произведения; способность к эмоционально-ценностному освоению мира, самовыражению и ориентации в художественном и нравственном пространстве культуры; уважение к истории культуры своего Отечества).

9. Сформированность основ экологической культуры, наличие опыта экологически ориентированной рефлексивно-оценочной и практической деятельности в жизненных ситуациях (готовность к исследованию природы, к занятиям сельскохозяйственным трудом, к художественно-эстетическому отражению природы, к занятиям туризмом, к осуществлению природоохранной деятельности).

### 3. Планируемые метапредметные результаты:

Метапредметные результаты освоения основной образовательной программы представлены тремя группами универсальных учебных действий (УУД).

#### 3.1. Регулятивные универсальные учебные действия

#### **Выпускник научится:**

самостоятельно определять цели, задавать параметры и критерии, по которым можно определить, что цель достигнута;

оценивать возможные последствия достижения поставленной цели в деятельности, собственной жизни и жизни окружающих людей, основываясь на соображениях этики и морали;

– ставить и формулировать собственные задачи в образовательной деятельности и жизненных ситуациях;

оценивать ресурсы, в том числе время и другие нематериальные ресурсы, необходимые лля достижения поставленной цели:

выбирать путь достижения цели, планировать решение поставленных задач, оптимизируя материальные и нематериальные затраты;

организовывать эффективный поиск ресурсов, необходимых для достижения поставленной цели;

- сопоставлять полученный результат деятельности с поставленной заранее целью.

#### 3.2. Познавательные универсальные учебные действия

### **Выпускник научится:**

искать и находить обобщенные способы решения задач, в том числе, осуществлять развернутый информационный поиск и ставить на его основе новые (учебные и познавательные) задачи;

критически оценивать и интерпретировать информацию с разных позиций, распознавать и фиксировать противоречия в информационных источниках;

использовать различные модельно-схематические средства для представления существенных связей и отношений, а также противоречий, выявленных в информационных источниках;

находить и приводить критические аргументы в отношении действий и суждений другого; спокойно и разумно относиться к критическим замечаниям в отношении собственного суждения, рассматривать их как ресурс собственного развития;

выходить за рамки учебного предмета и осуществлять целенаправленный поиск возможностей для широкого переноса средств и способов действия;

выстраивать индивидуальную образовательную траекторию, учитывая ограничения со стороны других участников и ресурсные ограничения;

менять и удерживать разные позиции в познавательной деятельности.

#### 3.3. Коммуникативные универсальные учебные действия

#### Выпускник научится:

осуществлять деловую коммуникацию как со сверстниками, так и со взрослыми (как внутри образовательной организации, так и за ее пределами), подбирать партнеров для деловой коммуникации исходя из соображений результативности взаимодействия, а не личных симпатий;

при осуществлении групповой работы быть как руководителем, так и членом команды в разных ролях (генератор идей, критик, исполнитель, выступающий, эксперт и т.д.);

координировать и выполнять работу в условиях реального, виртуального и комбинированного взаимодействия;

развернуто, логично и точно излагать свою точку зрения с использованием адекватных (устных и письменных) языковых средств;

распознавать конфликтогенные ситуации и предотвращать конфликты до их активной фазы, выстраивать деловую и образовательную коммуникацию, избегая личностных оценочных суждений.

## Содержаниеучебного курса

#### **Физика и естественно-научный метод познания природы**

Физика – фундаментальная наука о природе. Научный метод познания мира. Взаимосвязь между физикой и другими естественными науками. Методы научного исследования физических явлений. Погрешности измерений физических величин. Моделирование явлений и процессов природы. Закономерность и случайность. Границы применимости физического закона. Физические теории и принцип соответствия. Роль и место физики в формировании современной научной картины мира, в практической деятельности людей. Физика и культура.

### **Механика**

Предмет и задачи классической механики. Кинематические характеристики механического движения. Модели тел и движений. Равноускоренное прямолинейное движение, свободное падение. Движение тела, брошенного под углом к горизонту. Движение точки по окружности.  $H$ оступательное и врашательное движение твердого тела.

Взаимодействие тел. Принцип суперпозиции сил. Инерциальная система отсчета. Законы механики Ньютона. Законы Всемирного тяготения, Гука, сухого трения. Движение небесных тел и их искусственных спутников. Явления, наблюдаемые в неинерииальных системах отсчета.

Импульс силы. Закон изменения и сохранения импульса. Работа силы. Закон изменения и сохранения энергии.

Равновесие материальной точки и твердого тела. Условия равновесия твердого тела в инерциальной системе отсчета. Момент силы. Равновесие жидкости и газа. Движение жидкостей и газов. Закон сохранения энергии в динамике жидкости и газа.

Механические колебания и волны. Амплитуда, период, частота, фазаколебаний. Превращения энергии при колебаниях. Вынужденные колебания, резонанс.

Поперечные и продольные волны. Энергия волны. Интерференция и дифракция волн. Звуковые волны.

#### **Молекулярная физика и термодинамика**

Предмет и задачи молекулярно-кинетической теории (МКТ) и термодинамики.

Экспериментальные доказательства МКТ. Абсолютная температура как мера средней кинетической энергии теплового движения частиц вещества. Модель идеального газа. Давление газа. Связь между давлением и средней кинетической энергией поступательного теплового движения молекул идеального газа.

Модель идеального газа в термодинамике: уравнение Менделеева-Клапейрона, выражение для внутренней энергии. Закон Дальтона. Газовые законы.

Агрегатные состояния вещества. Фазовые переходы. Преобразование энергии в фазовых переходах. Насыщенные и ненасыщенные пары. Влажность воздуха. Модель строения жидкостей.  $H$ оверхностное натяжение. Модель строения твердых тел. Механические свойства твердых тел.

Внутренняя энергия. Работа и теплопередача как способы изменения внутренней энергии. Первый закон термодинамики. Адиабатный процесс. Второй закон термодинамики.

Преобразования энергии в тепловых машинах. КПД тепловой машины. Цикл Карно. Экологические проблемы теплоэнергетики.

#### Электродинамика

Предмет и задачи электродинамики. Электрическое взаимодействие. Закон сохранения электрического заряда. Закон Кулона. Напряженность и потенциал электростатического поля. Принцип суперпозиции электрических полей. Разность потенциалов. Проводники и диэлектрики в электростатическом поле. Электрическая емкость. Конденсатор. Энергия электрического поля.

Постоянный электрический ток. Электродвижущая сила (ЭДС). Закон Ома для полной электрической цепи. Электрический ток в металлах, электролитах, полупроводниках, газах и вакууме. Плазма. Электролиз. Полупроводниковые приборы. *Сверхпроводимость*.

Магнитное поле. Вектор магнитной индукции. Принцип суперпозиции магнитных полей. Магнитное поле проводника с током. Действие магнитного поля на проводник с током и движущуюся заряженную частицу. Сила Ампера и сила Лоренца.

Поток вектора магнитной индукции. Явление электромагнитной индукции. Закон электромагнитной индукции. ЭДС индукции в движущихся проводниках. Правило Ленца. Явление самоиндукции. Индуктивность. Энергия электромагнитного поля. Магнитные свойства вещества.

Электромагнитные колебания. Колебательный контур. Свободные электромагнитные колебания. Вынужденные электромагнитные колебания. Резонанс. Переменный ток. Конденсатор и катушка в цепи переменного тока. Производство, передача и потребление электрической энергии. Элементарная теория трансформатора.

Электромагнитное поле. Вихревое электрическое поле. Электромагнитные волны. Свойства электромагнитных волн. Диапазоны электромагнитных излучений и их практическое применение. Принципы радиосвязи и телевидения.

Геометрическая оптика. Прямолинейное распространение света в однородной среде. Законы отражения и преломления света. Полное внутреннее отражение. Оптические приборы.

Волновые свойства света. Скорость света. Интерференция света. Когерентность. Дифракция света. Поляризация света. Дисперсия света. Практическое применение электромагнитных излучений.

#### Основы специальной теории относительности

Инвариантность модуля скорости света в вакууме. Принцип относительности Эйнштейна.  $\Pi$ ространство и время в специальной теории относительности. Энергия и импульс свободной частицы. Связь массы и энергии свободной частицы. Энергия покоя.

#### Квантовая физика. Физика атома и атомного ядра

Предмет и задачи квантовой физики.

Тепловое излучение. Распределение энергии в спектре абсолютно черного тела.

Гипотеза М. Планка о квантах. Фотоэффект. Опыты А.Г. Столетова, законы фотоэффекта. Уравнение А. Эйнштейна для фотоэффекта.

Фотон. Опыты П.Н. Лебедева и С.И. Вавилова. Гипотеза Л. де Бройля о волновых свойствах частиц. Корпускулярно-волновой дуализм. Дифракция электронов. Давление света. Соотношение неопределенностей Гейзенберга.

Модели строения атома. Объяснение линейчатого спектра водорода на основе квантовых постулатов Н. Бора. Спонтанное и вынужденное излучение света.

Состав и строение атомного ядра. Изотопы. Ядерные силы. Дефект массы и энергия связи ядра.

Закон радиоактивного распада. Ядерные реакции, реакции деления и синтеза. Цепная реакция деления ядер. Ядерная энергетика. Термоядерный синтез.

Элементарные частицы. Фундаментальные взаимодействия. *Ускорители элементарных Hacmuu.* 

#### Строение Вселенной

Применимость законов физики для объяснения природы космических объектов. Солнечная система. Звезды и источники их энергии. Классификация звезд. Эволюция Солнца и звезд.

Галактика. Другие галактики. Пространственно-временные масштабы наблюдаемой Вселенной. Представление об эволюции Вселенной. *Темная материя и темная энергия*.

#### Примерный перечень практических и лабораторных работ (на выбор учителя)

Прямые измерения:

измерение мгновенной скорости с использованием секундомера или компьютера с датчиками; сравнение масс (по взаимодействию);

измерение сил в механике;

измерение температуры жидкостными и цифровыми термометрами;

оценка сил взаимодействия молекул (методом отрыва капель);

измерение термодинамических параметров газа;

измерение ЭДС источника тока;

измерение силы взаимодействия катушки с током и магнита помощью электронных весов; определение периода обращения двойных звезд (печатные материалы).

 $Koc$ венные измерения: измерение ускорения; измерение ускорения свободного падения; определение энергии и импульса по тормозному пути; измерение удельной теплоты плавления льда;

измерение напряженности вихревого электрического поля (при наблюдении электромагнитной индукции);

измерение внутреннего сопротивления источника тока;

определение показателя преломления среды;

измерение фокусного расстояния собирающей и рассеивающей линз;

определение длины световой волны;

определение импульса и энергии частицы при движении в магнитном поле (по фотографиям).

#### *Наблюдение явлений*

наблюдение механических явлений в инерциальных и неинерциальных системах отсчета; наблюдение вынужденных колебаний и резонанса;

наблюдение диффузии;

наблюдение явления электромагнитной индукции;

наблюдение волновых свойств света: дифракция, интерференция, поляризация;

наблюдение спектров;

вечерние наблюдения звезд, Луны и планет в телескоп или бинокль.

#### *Исследования:*

исследование равноускоренного движения с использованием электронного секундомера или компьютера с датчиками;

исследование движения тела, брошенного горизонтально;

исследование центрального удара;

исследование качения цилиндра по наклонной плоскости;

исследование движения броуновской частицы (по трекам Перрена);

исследование изопроцессов;

исследование изохорного процесса и оценка абсолютного нуля;

исследование остывания воды;

исследование зависимости напряжения на полюсах источника тока от силы тока в цепи;

исследование зависимости силы тока через лампочку от напряжения на ней;

исследование нагревания воды нагревателем небольшой мощности;

исследование явления электромагнитной индукции;

исследование зависимости угла преломления от угла падения;

исследование зависимости расстояния от линзы до изображения от расстояния от линзы до предмета;

исследование спектра водорода;

исследование движения двойных звезд (по печатным материалам).

#### Проверка гипотез (в том числе имеются неверные):

при движении бруска по наклонной плоскости время перемещения на определенное расстояния тем больше, чем больше масса бруска;

при движении бруска по наклонной плоскости скорость прямо пропорциональна пути;

при затухании колебаний амплитуда обратно пропорциональна времени;

квадрат среднего перемещения броуновской частицы прямо пропорционален времени наблюдения (по трекам Перрена);

скорость остывания воды линейно зависит от времени остывания;

напряжение при последовательном включении лампочки и резистора не равно сумме напряжений на лампочке и резисторе;

угол преломления прямо пропорционален углу падения;

при плотном сложении двух линз оптические силы складываются;

 $K$ онструирование технических устройств:

конструирование наклонной плоскости с заданным КПД;

конструирование рычажных весов;

конструирование наклонной плоскости, по которой брусок движется с заданным ускорением;

конструирование электродвигателя;

конструирование трансформатора;

конструирование модели телескопа или микроскопа.

## Содержание ВПМ «Лабораторный практикум»

## Механика

Исследование признаковравноускоренного движения с использованием компьютера с датчиками Исследование свободного падения тел.

Сравнение сил трения покоя, скольжения и качения.

Изучение закона сохранения импульса.

Изучение колебаний пружинного маятника.

Измерение длины звуковой волны и скорости звука

Молекулярная физика. Термодинамика

Оценка размеров молекулы масла.

Исследование свойств насыщенного пара.

Сравнение температуры плавления и температуры отвердевания кристаллического тела.

Определение модуля Юнга вещества.

Основы электродинамики

Исследование электризации различных тел. Два рода зарядов.

Определение заряда и электроёмкости конденсатора.

Исследование зависимости электрического сопротивления металла от температуры.

Исследование соединения проводников

Расширение пределов электроизмерительных приборов.

Исследование магнитного поля постоянных магнитов и явления намагничивания различных материалов

Электромагнитные колебания и волны

Исследование цепи переменного тока с конденсатором(с помощью лабораторной станции NI ELVIS).

Последовательное соединение резистора и катушки индуктивности.

(с помощью лабораторной станции NI ELVIS)

Определение индуктивности катушки

Сборка модели радиоприёмника

Определение длины световой волны методом спектрального анализа

Квантовая физика Исследование полупроводникового фотоэлемента Измерение радиационного фона. Компьютерный эксперимент. Дифракция электронов Определение постоянной Планка.

## Содержание ВПМ «Решение задач повышенной сложности по физике»

## Тема 1. Отработка ключевых умений и навыков при решении задач повышенного уровня с кратким ответом.

Механика (изменение физических величин в процессах) Механика (установление соответствия между графиками и физическими величинами; между физическими величинами и формулами) МКТ, термодинамика (изменение физических величин в процессах) МКТ, термодинамика (установление соответствия между графиками и физическими величинами, между физическими величинами и формулами) Электродинамика (изменение физических величин в процессах) Электродинамика (установление соответствия между графиками и физическими величинами между физическими величинами и формулами) Электромагнитные явления (изменение физических величин в процессах) Электромагнитные явления (установление соответствия между графиками и физическими величинами между физическими величинами и формулами) Квантовая физика (изменение физических величин в процессах) Квантовая физика (установление соответствия между графиками и физическими величинами между физическими величинами и формулами)

## Тема 2. Отработка ключевых умений и навыков при решении задач высокого уровня с  $$

Механика, электродинамика (расчетная задача) Молекулярная физика, электродинамика (расчетная задача) Оптика, электродинамика (расчетная задача) Квантовая физика, электродинамика (расчетная задача) Mеханика – квантовая физика (качественная задача) Механика – квантовая физика (расчетная задача)

## **Формы организации учебных занятий по физике**

- 1. Урок открытия нового знания.
- 2. Урок рефлексии.
- 3. Урок общеметодологической направленности (обобщения и систематизации знаний).
- 4. Урок развивающего контроля.
- 5. Учебная лекция.
- 6. Семинар.
- 7. Самостоятельная работа.
- 8. Лабораторная работа.
- 9. Конференция.
- 10. Лабораторный практикум.

### Основные виды учебной деятельности:

- 1. целеполагание, прогнозирование результатов деятельности, рефлексия;
- 2. решение проблемной задачи;
- 3. оценивание и интерпретация информации из разных источников;
- 4. моделирование ситуации;
- 5. деятельность по алгоритму;
- 6. планирование совместной учебной деятельности;
- 7. изложение своей точки зрения;
- 8. презентация результатов совместной/индивидуальной деятельности

### Виды деятельности со словесной (знаковой) основой:

- 1. Слушание объяснений учителя.
- 2. Слушание и анализ выступлений своих товарищей.
- 3. Самостоятельная работа с учебником.
- 4. Работа с научно-популярной литературой.
- 5. Отбор и сравнение материала по нескольким источникам.
- 6. Написание рефератов и докладов.
- 7. Вывод и доказательство формул.
- 8. Анализ формул.
- 9. Вычерчивание и анализ бок-схем
- 10. Решение текстовых количественных и качественных задач.
- 11. Выполнение заданий по разграничению понятий.
- 12. Систематизация учебного материала.

#### Виды деятельности на основе восприятия элементов действительности:

- 1. Наблюдение за демонстрациями учителя.
- 2. Просмотр учебных фильмов.
- 3. Анализ графиков, таблиц, схем.
- 4. Объяснение наблюдаемых явлений.
- 5. Изучение устройства приборов по моделям и чертежам.
- 6. Анализ проблемных ситуаций.

#### Виды деятельности с практической (опытной) основой:

- 1. Работа с кинематическими схемами.
- 2. Решение экспериментальных задач.
- 3. Работа с раздаточным материалом.
- 4. Сборка электрических цепей.
- 5. Измерение величин.
- 6. Постановка опытов для демонстрации классу.
- 7. Постановка фронтальных опытов.
- 8. Выполнение фронтальных лабораторных работ.
- 9. Выполнение работ практикума.
- 10. Сборка приборов из готовых деталей и конструкций.
- 11. Выявление и устранение неисправностей в приборах.
- 12. Выполнение заданий по усовершенствованию приборов.
- 13. Разработка новых вариантов опыта.
- 14. Построение гипотезы на основе анализа имеющихся данных.
- 15. Разработка и проверка методики экспериментальной работы.
- 16. Проведение исследовательского эксперимента.
- 17. Моделирование и конструирование.

# Календарно-тематическое планирование учебного курса *«Физика»*

<u>Физика. 11 класс: Учебник для общеобразовательных организаций: базовый и углублённый уровни. Г.Я. Мякишев, Б.Б.</u>

*Буховцев, Н.Н. Соцкий. М.: Просвещение, 2020.* 

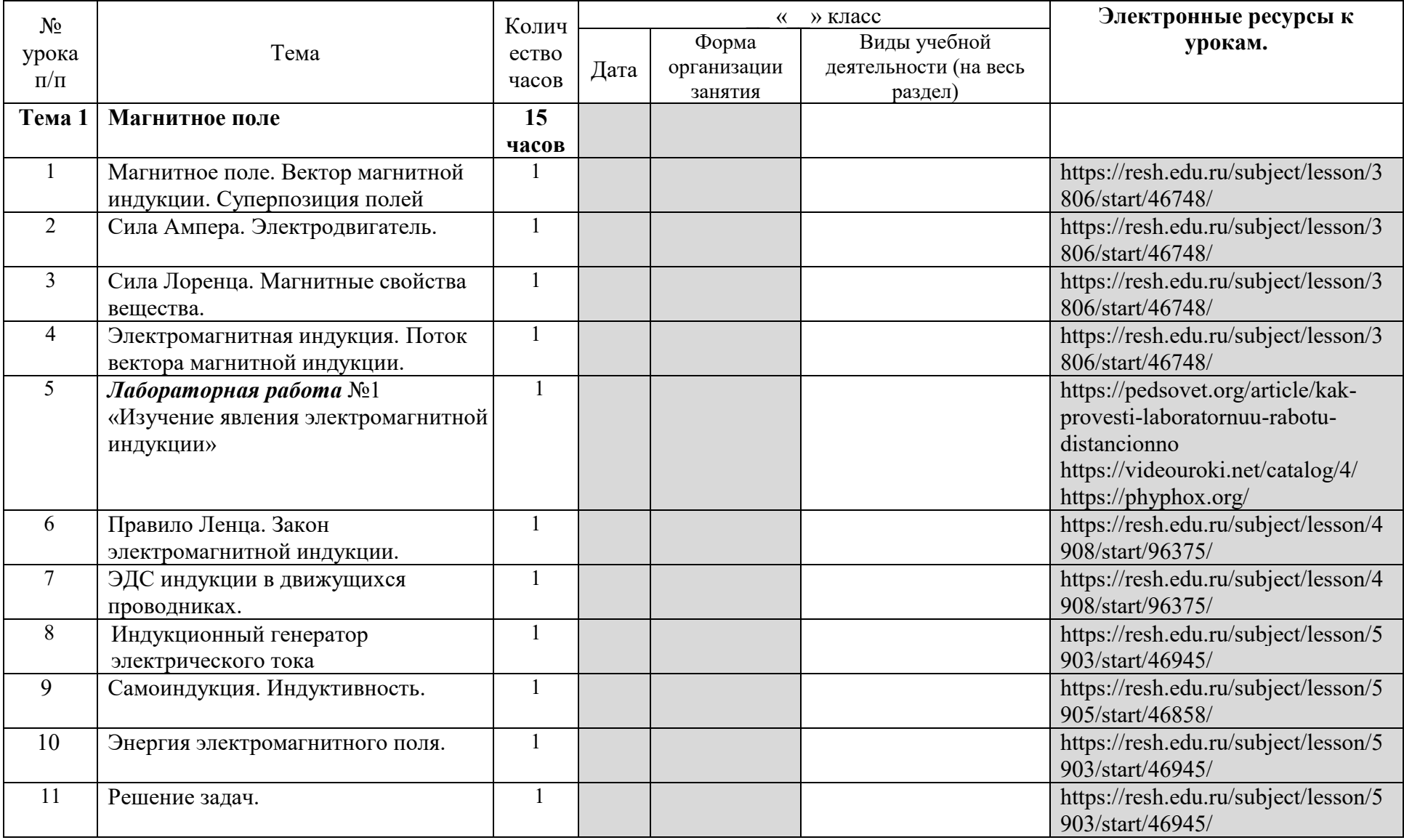

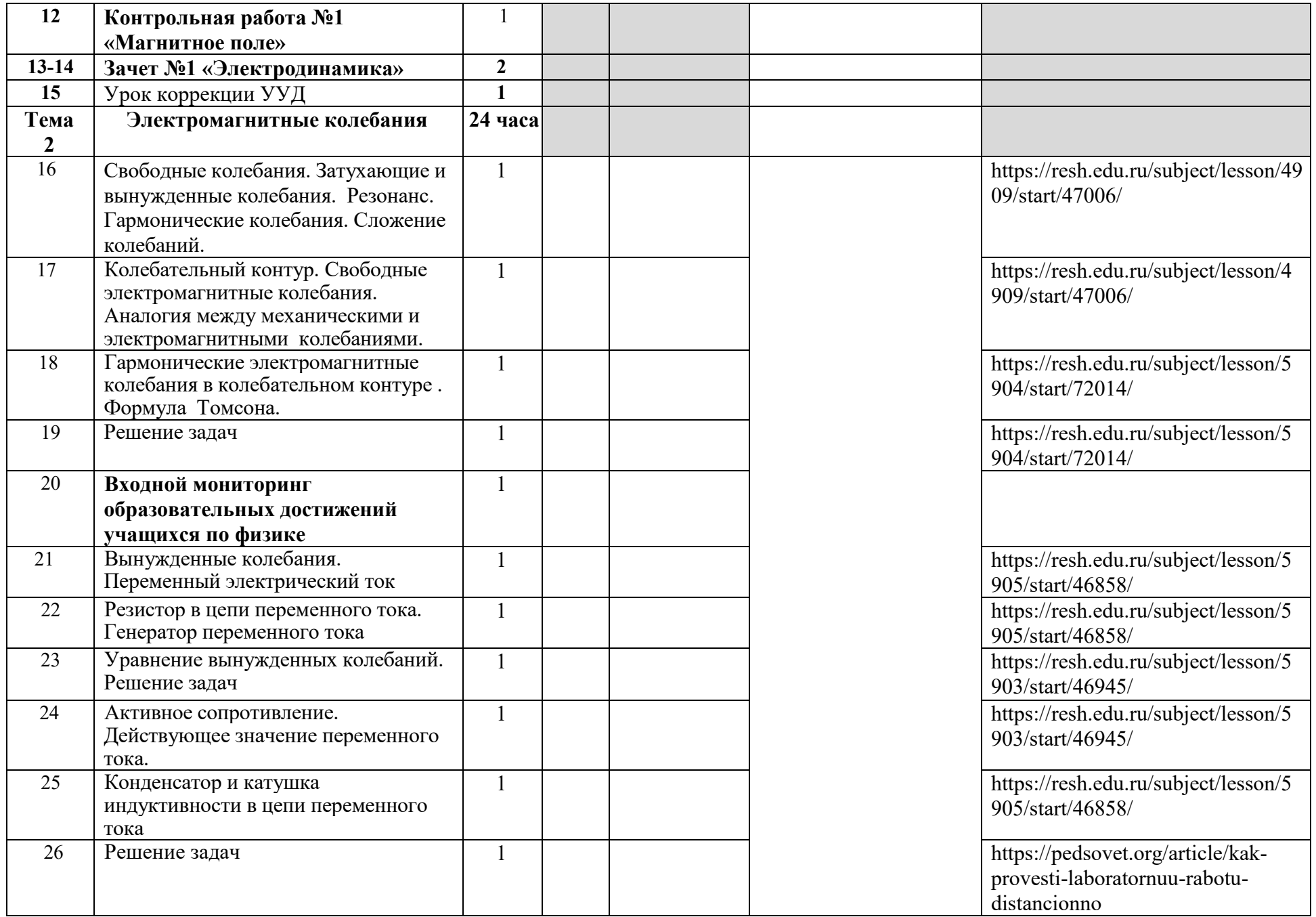

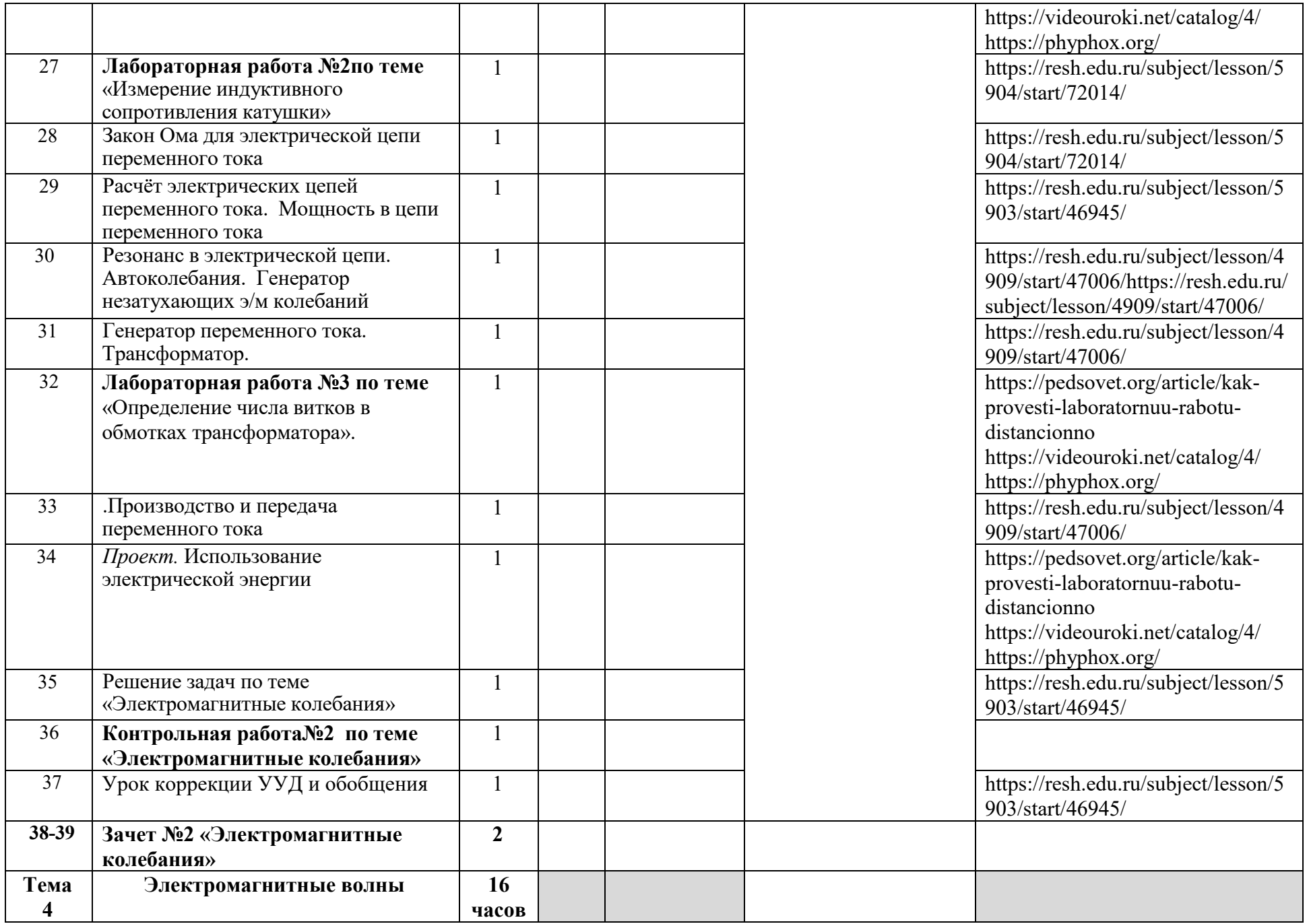

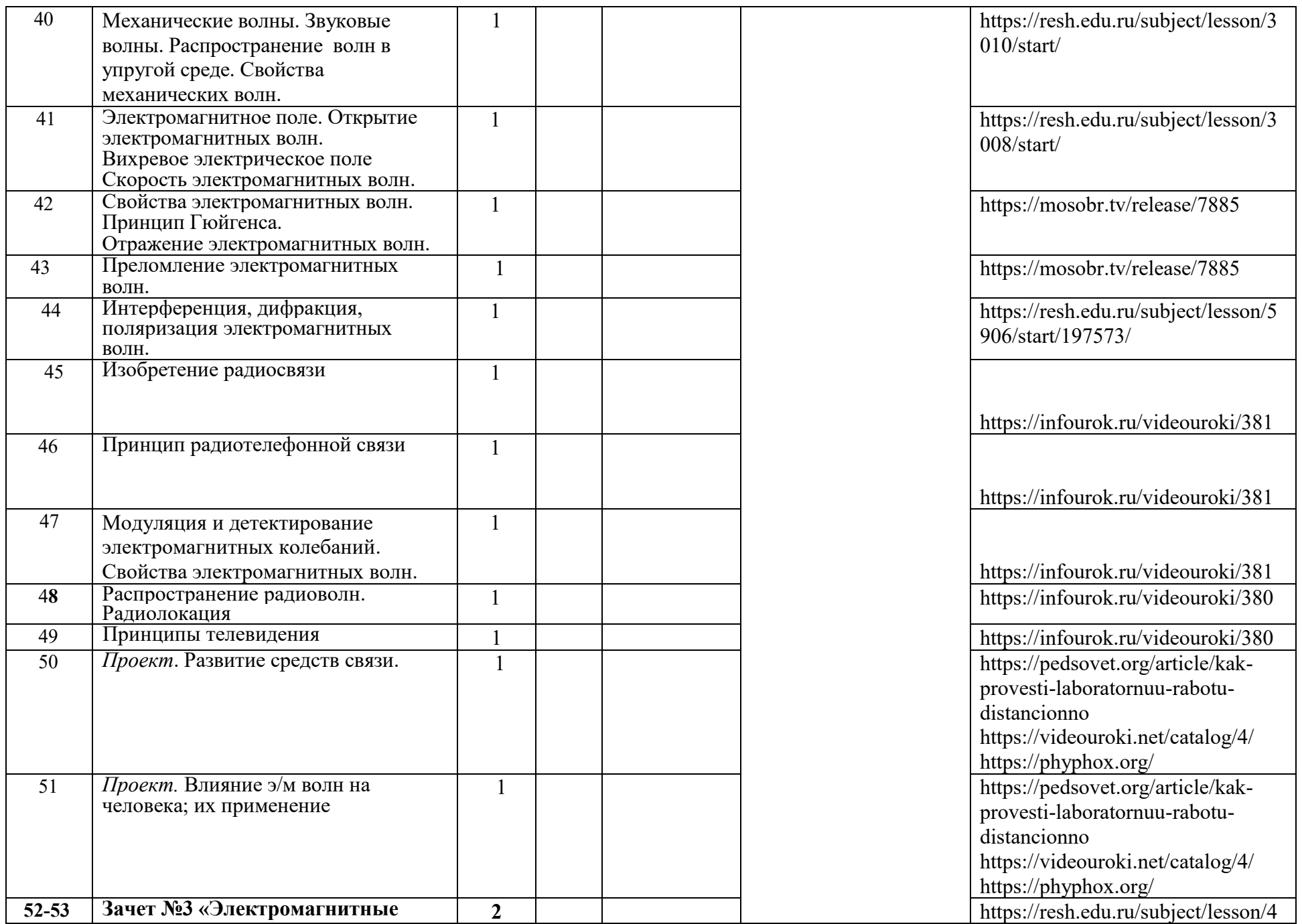

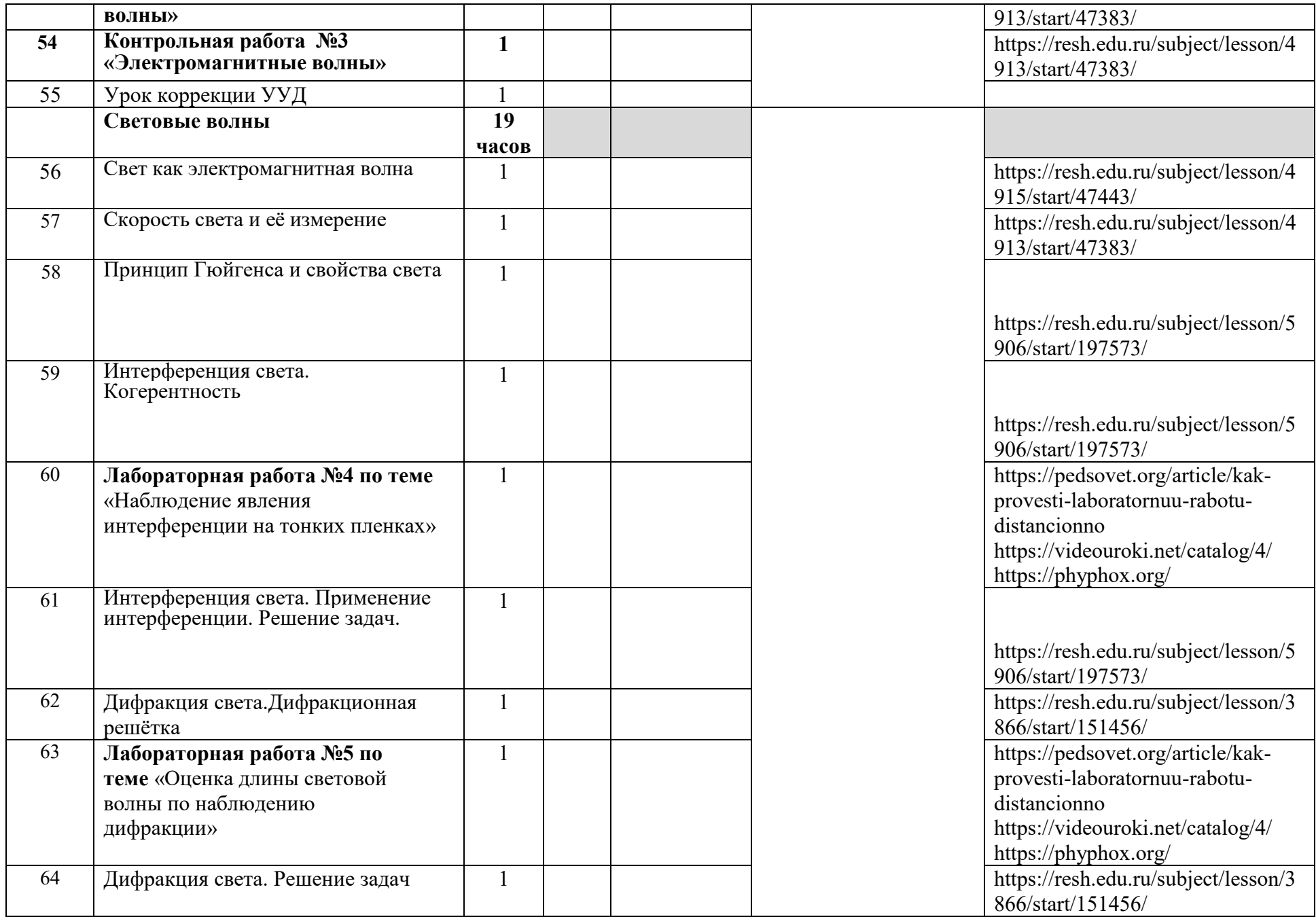

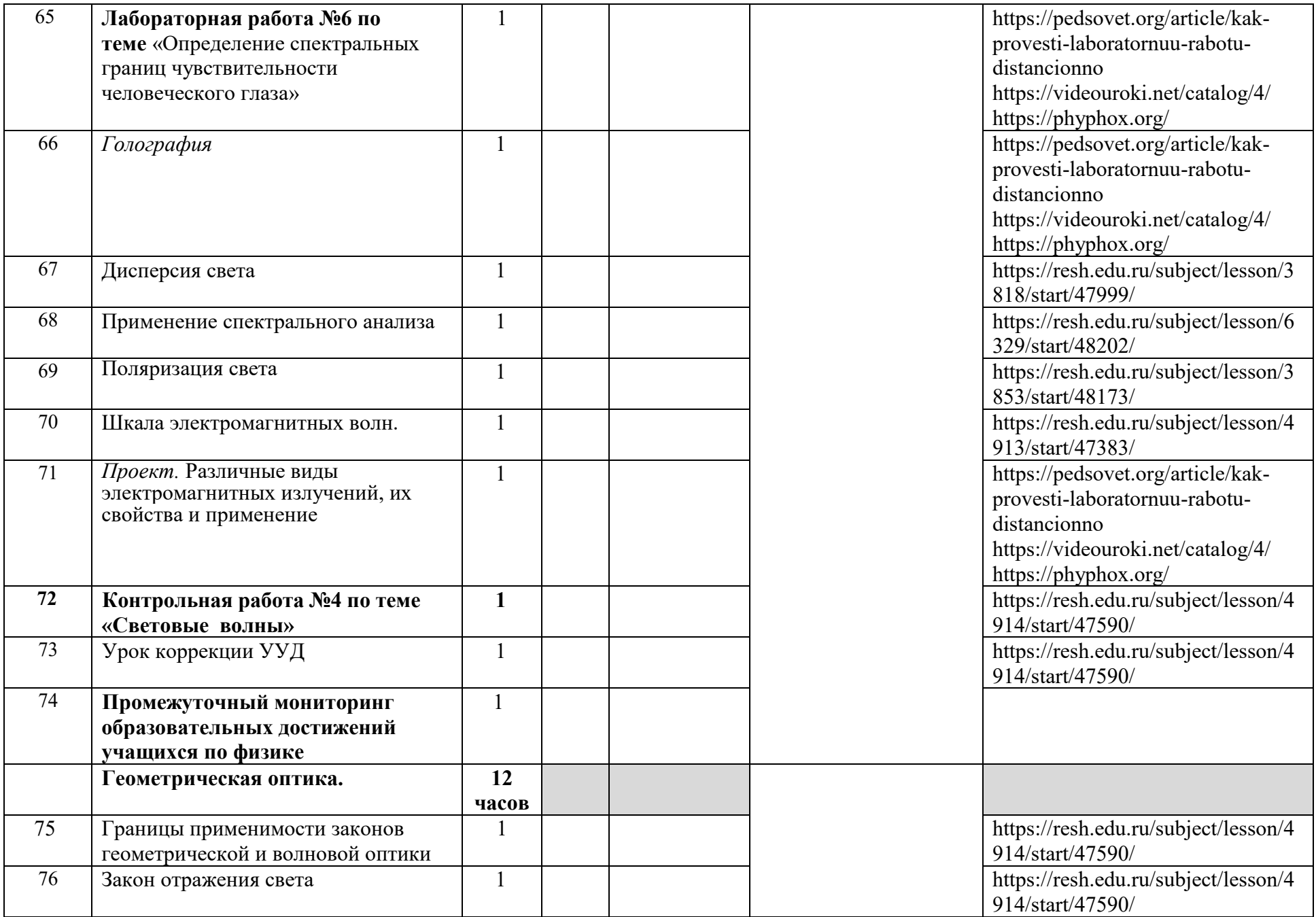

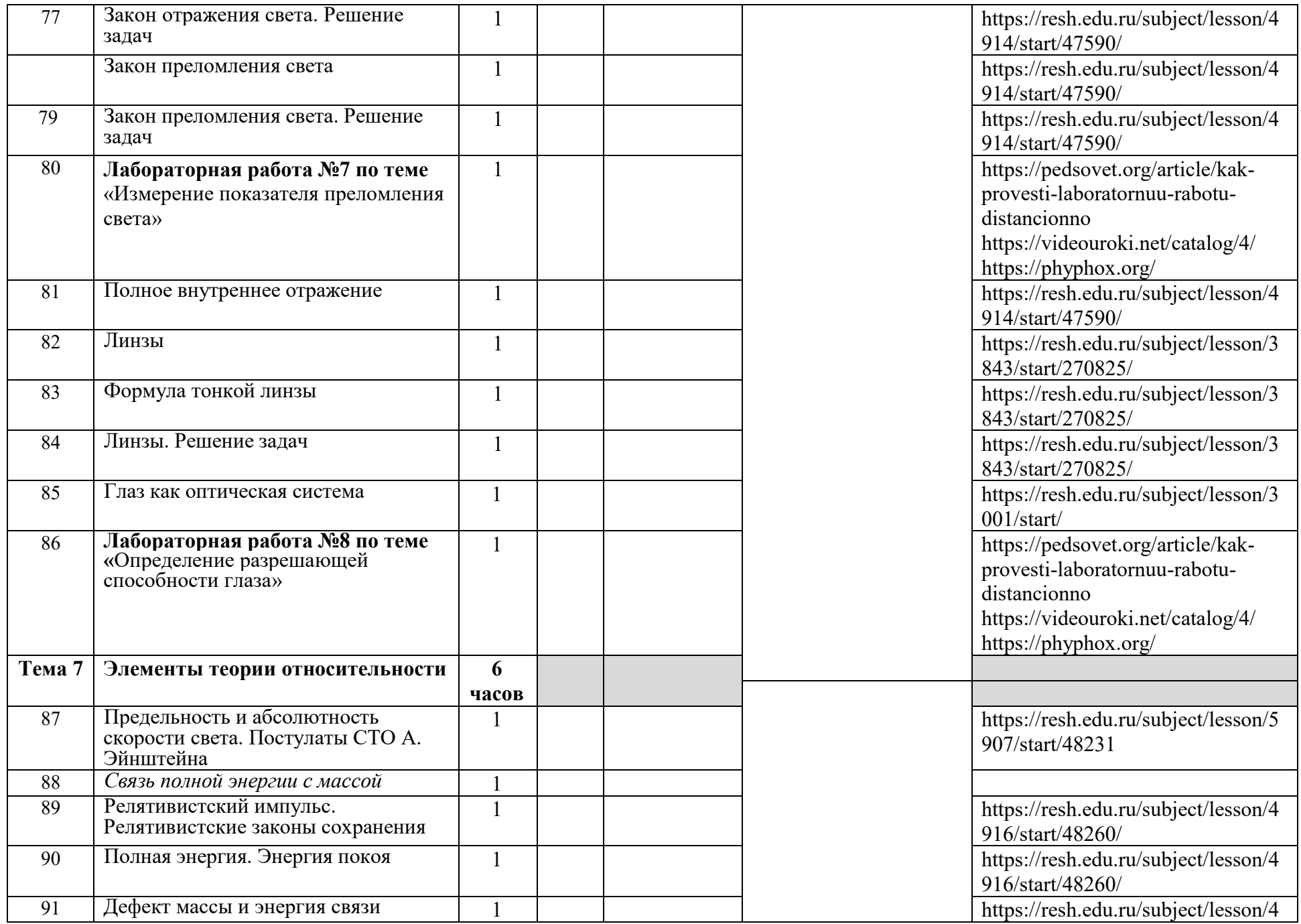

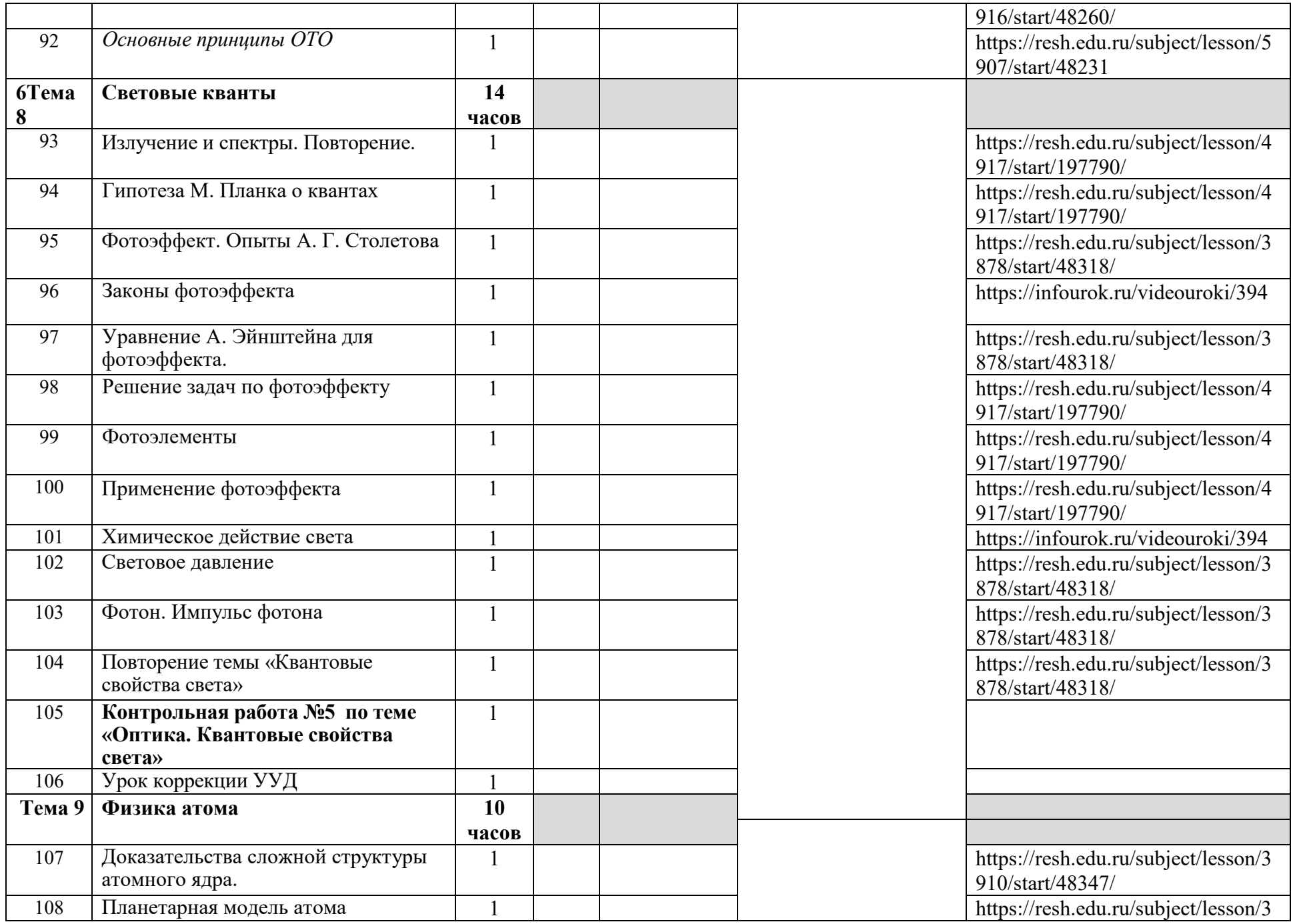

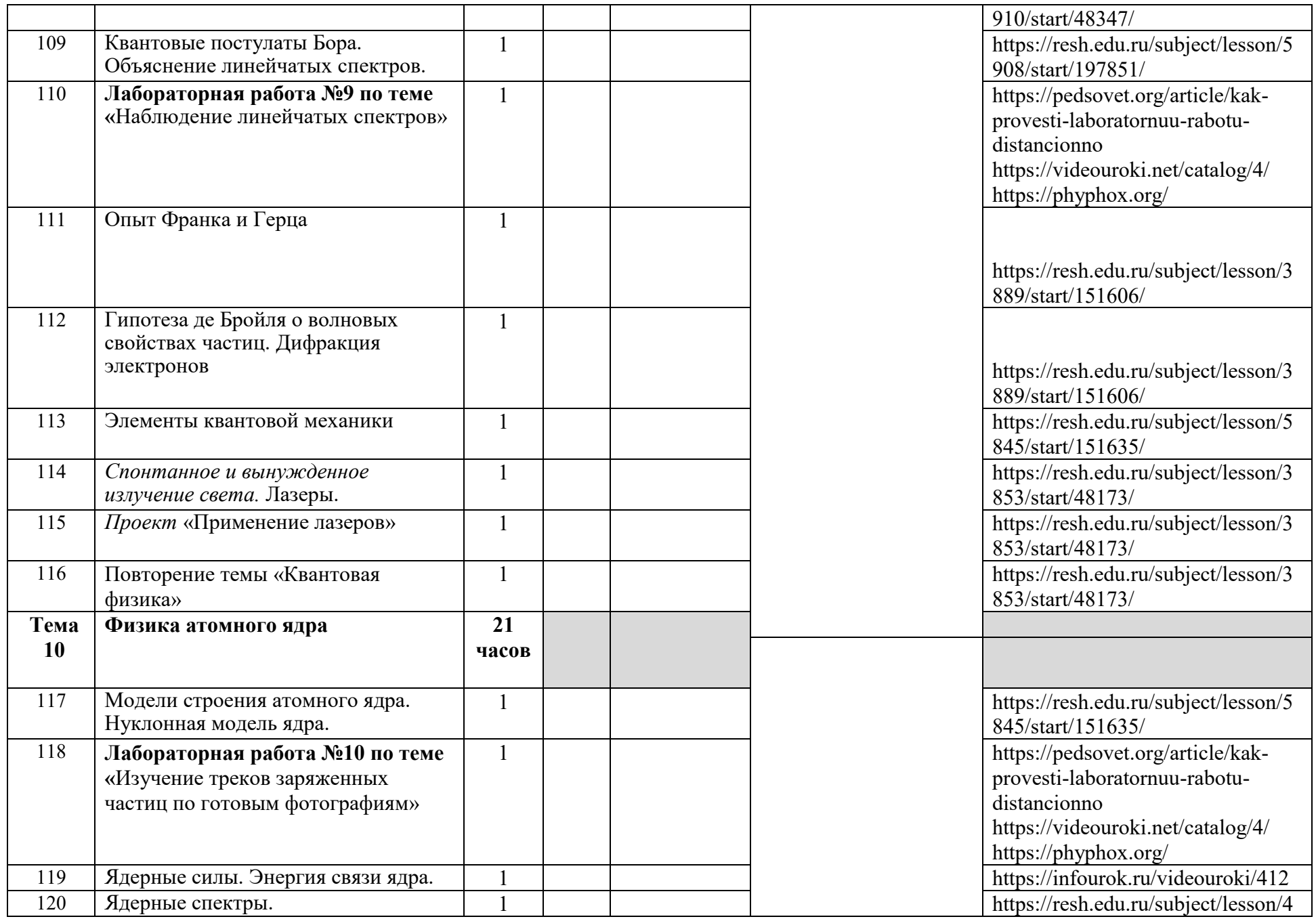

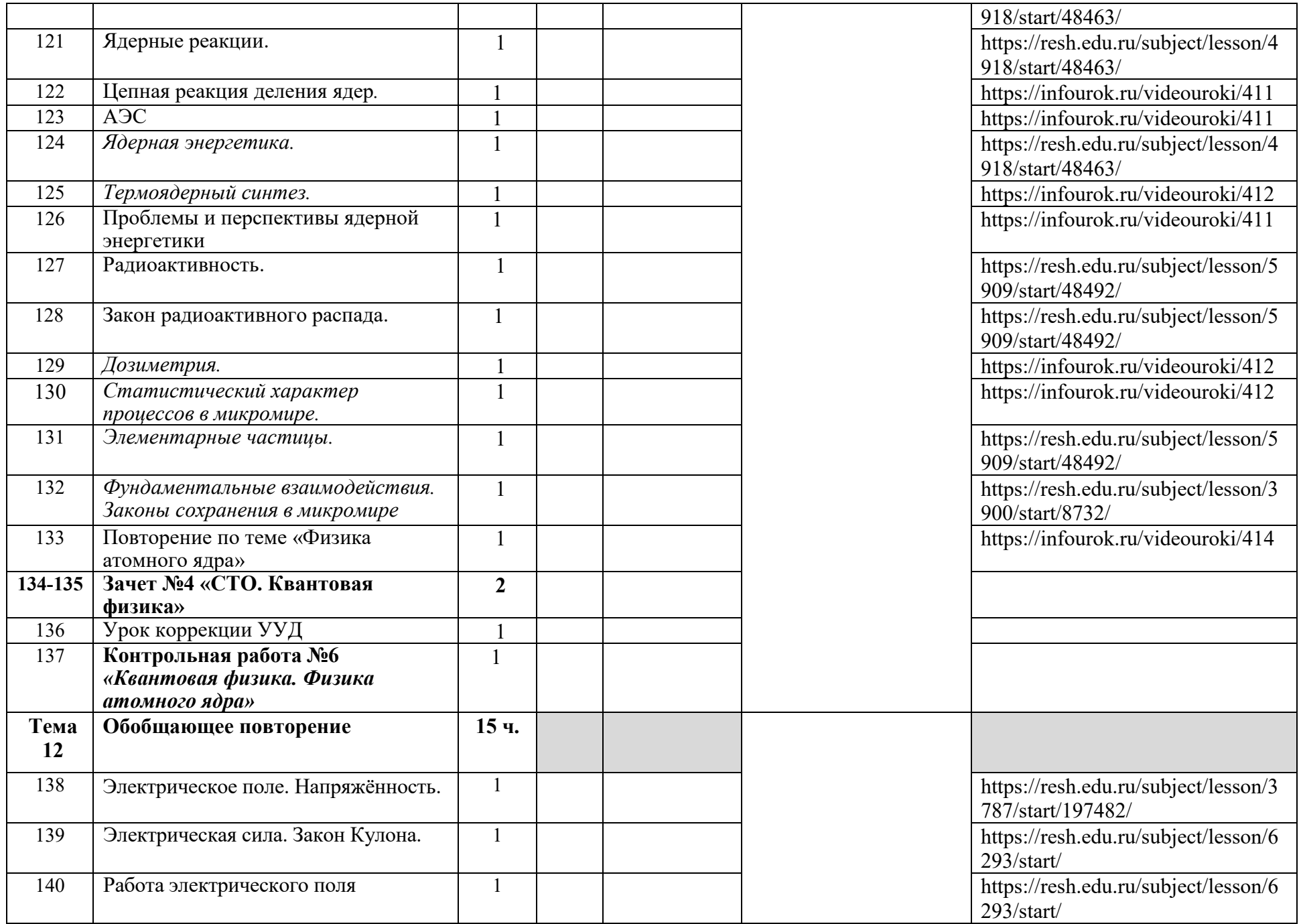

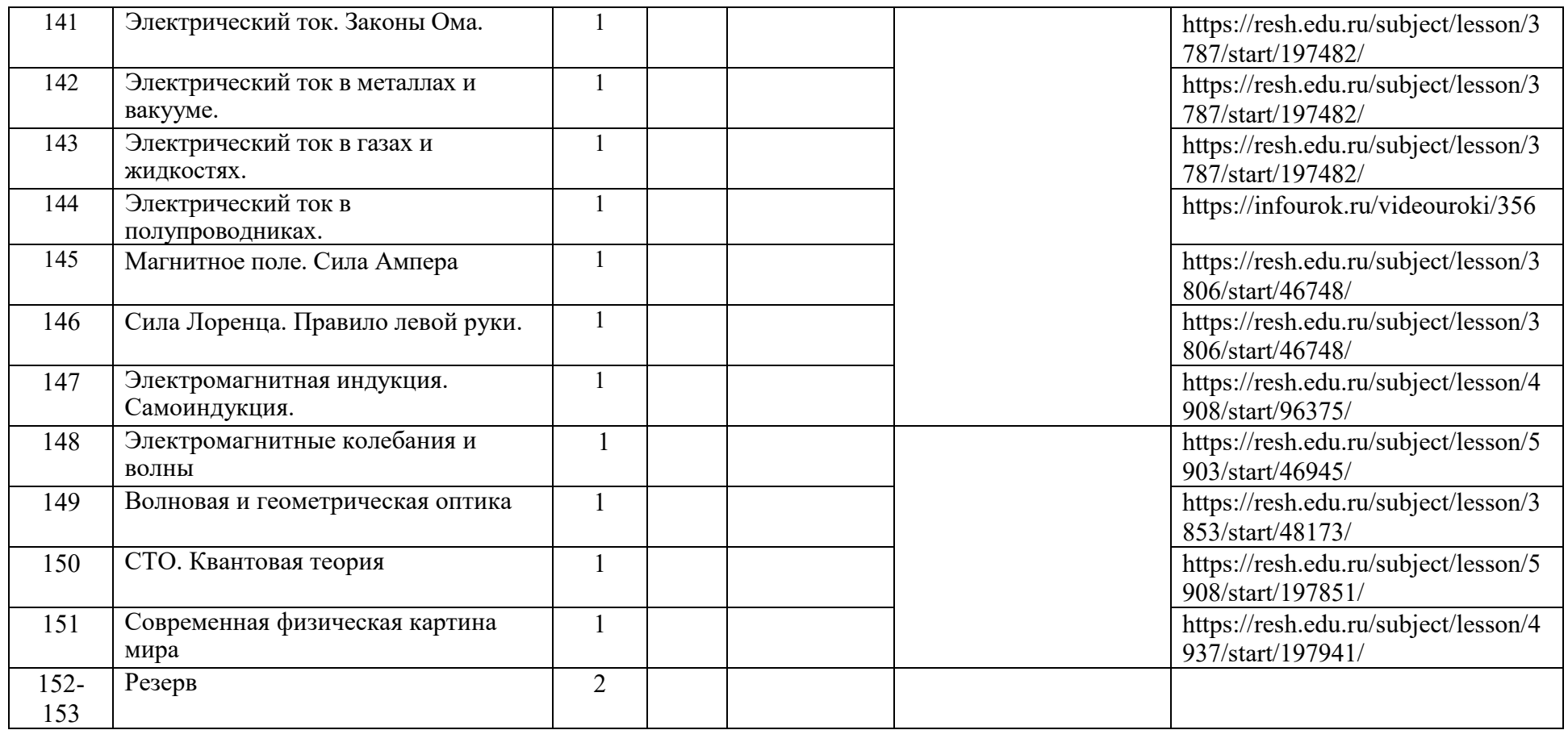

# **11 класс** Календарно-тематическое планирование ВПМ «Лабораторный практикум»

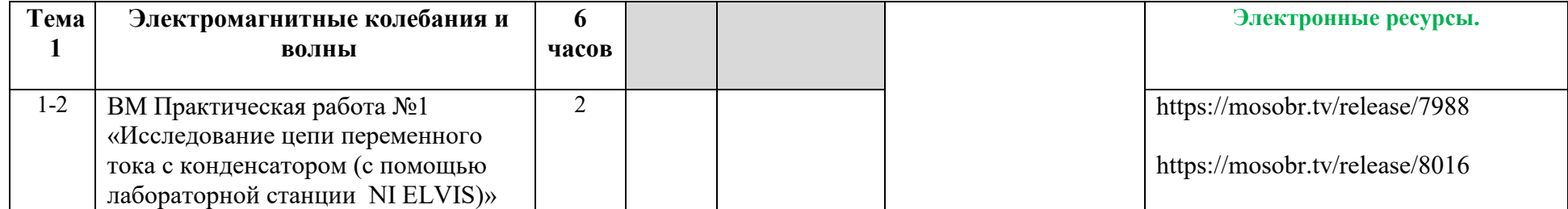

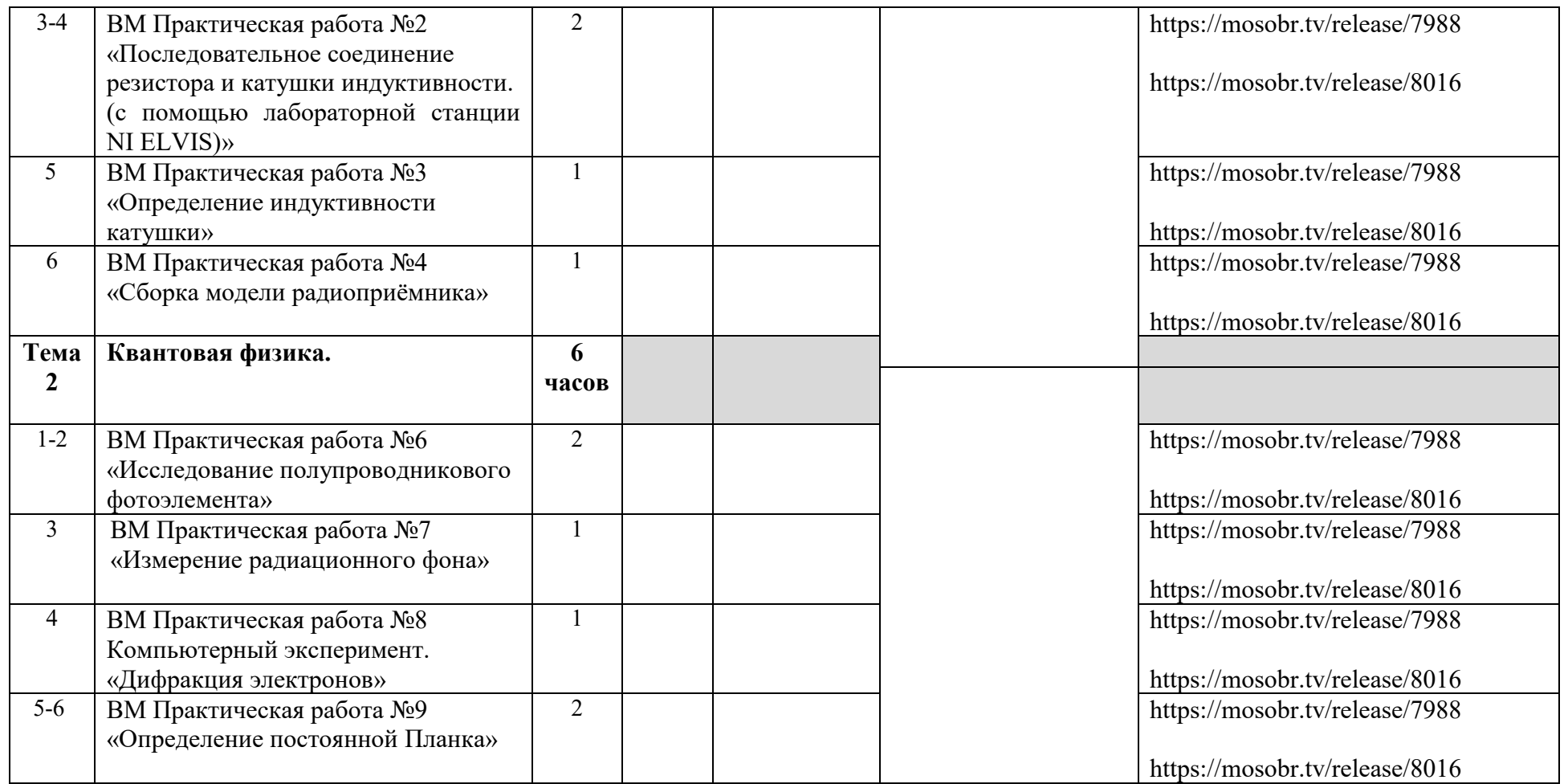

# Календарно-тематическое планирование ВПМ «Решение задач повышенной сложности по физике»

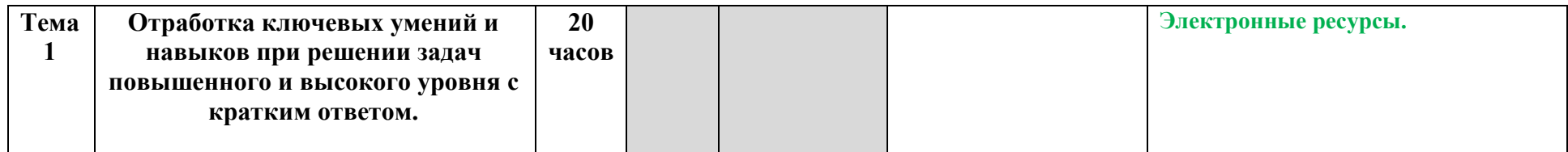

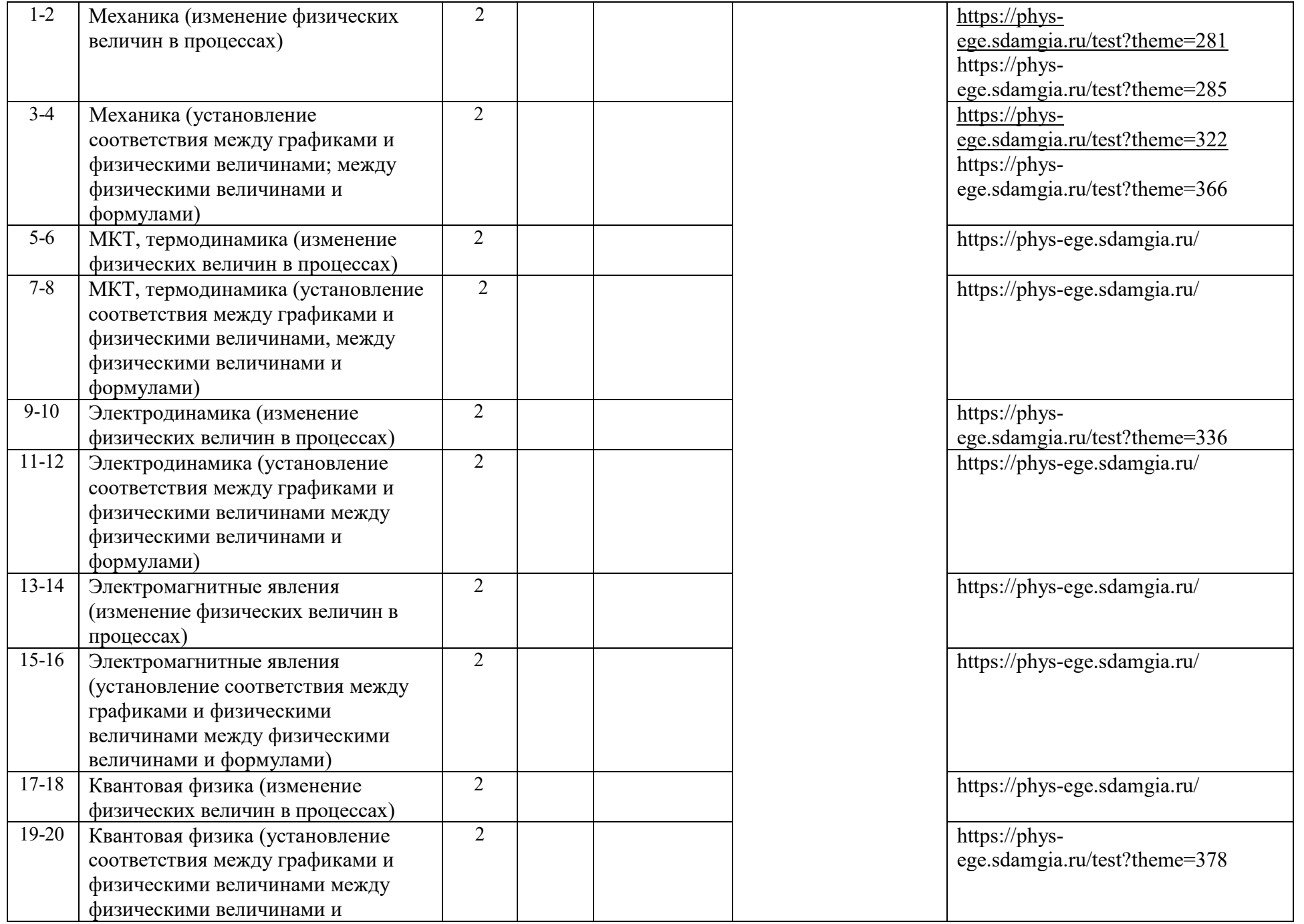

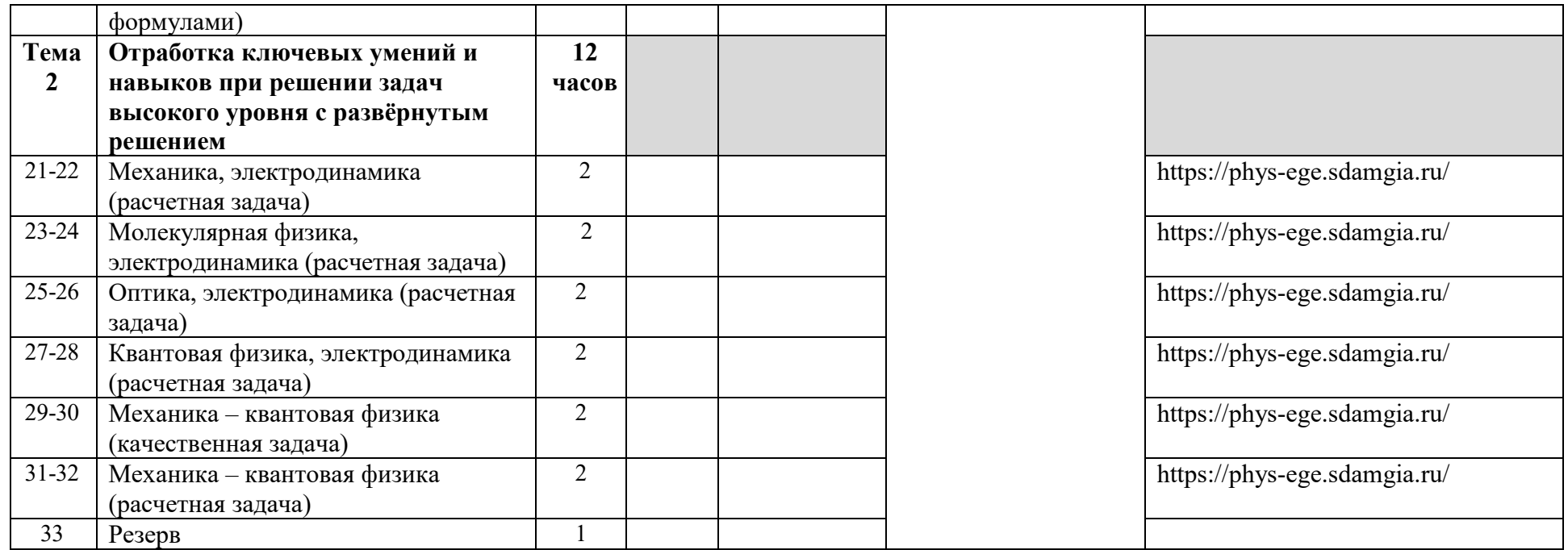

## Календарно-тематическое планирование учебного курса «Физика»

Физика. 11 класс: Учебник для общеобразовательных организаций: базовый и углублённый уровень. Физика 11 класс (углубленный уровень); Кабардин О.Ф., Глазунов А.Т., Орлов В. А. и др. / Под ред. Пинского А.А., Кабардина О.Ф.

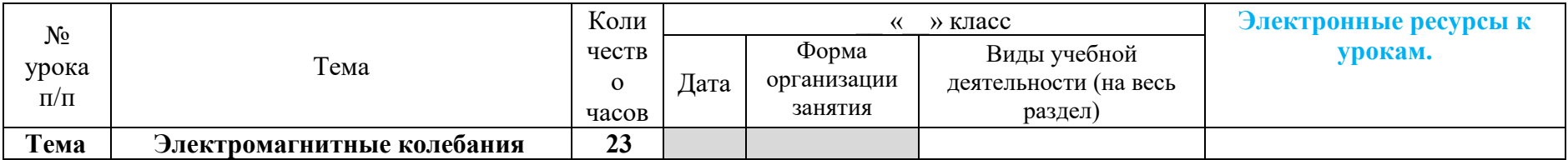

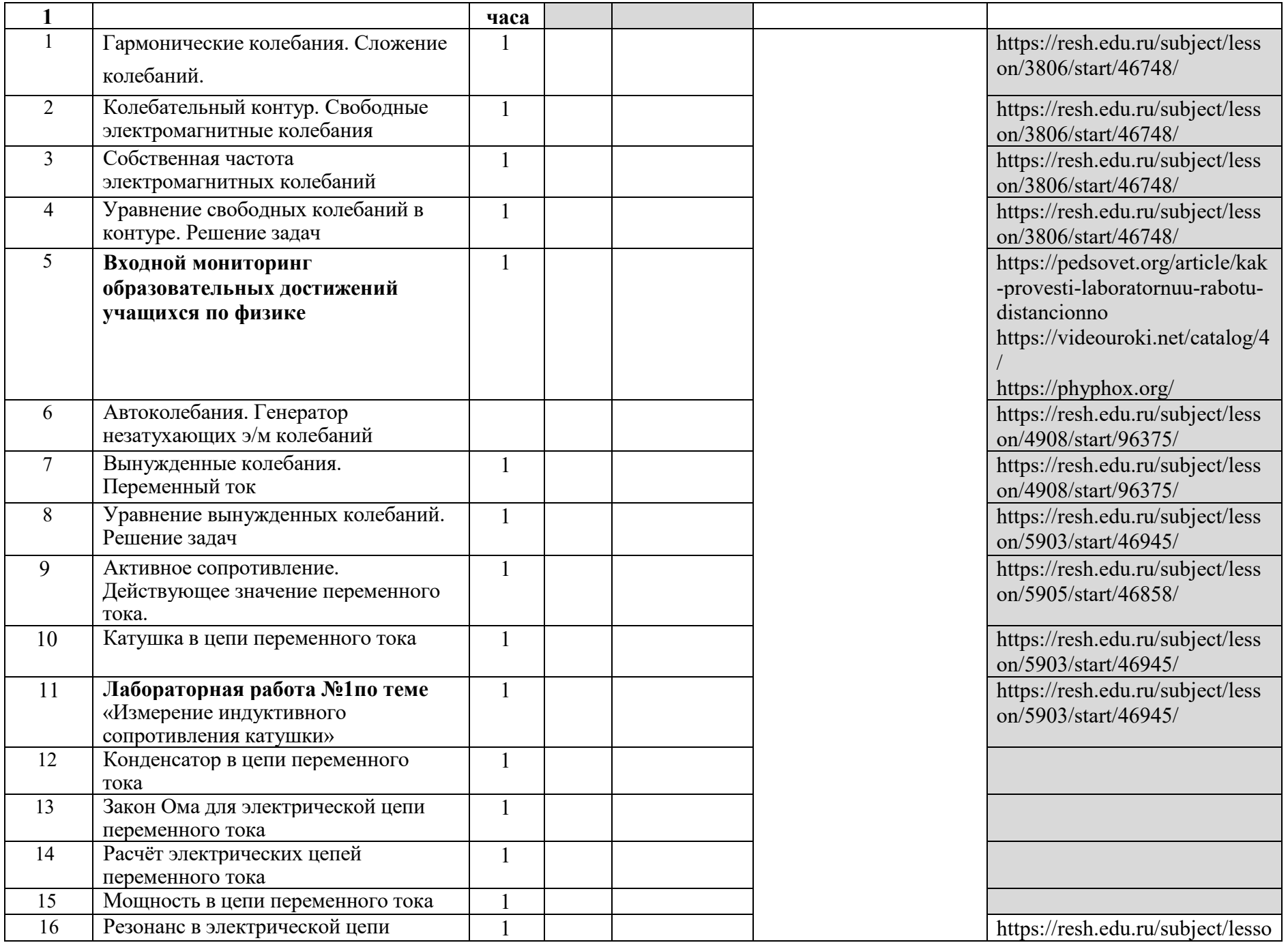

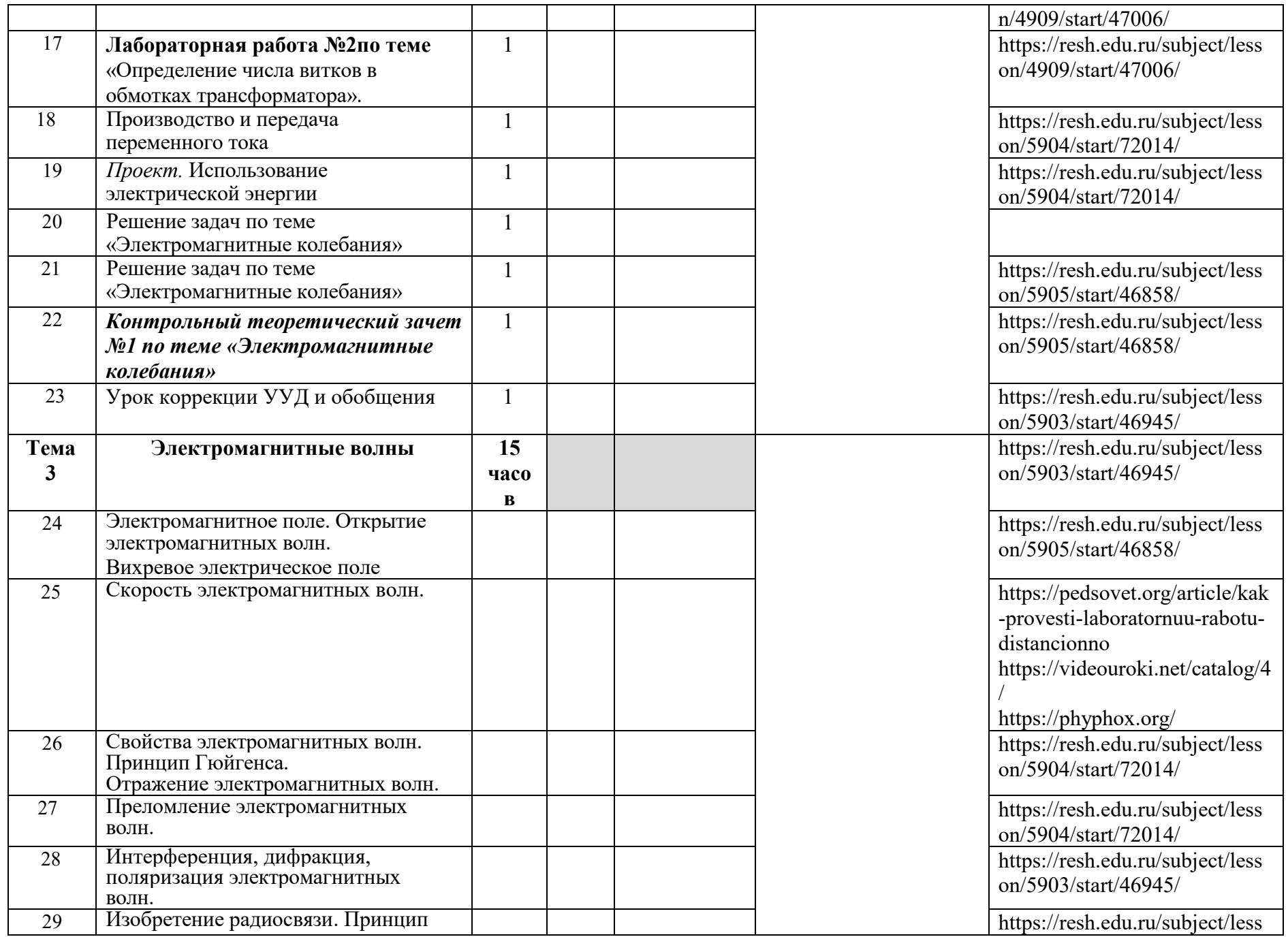

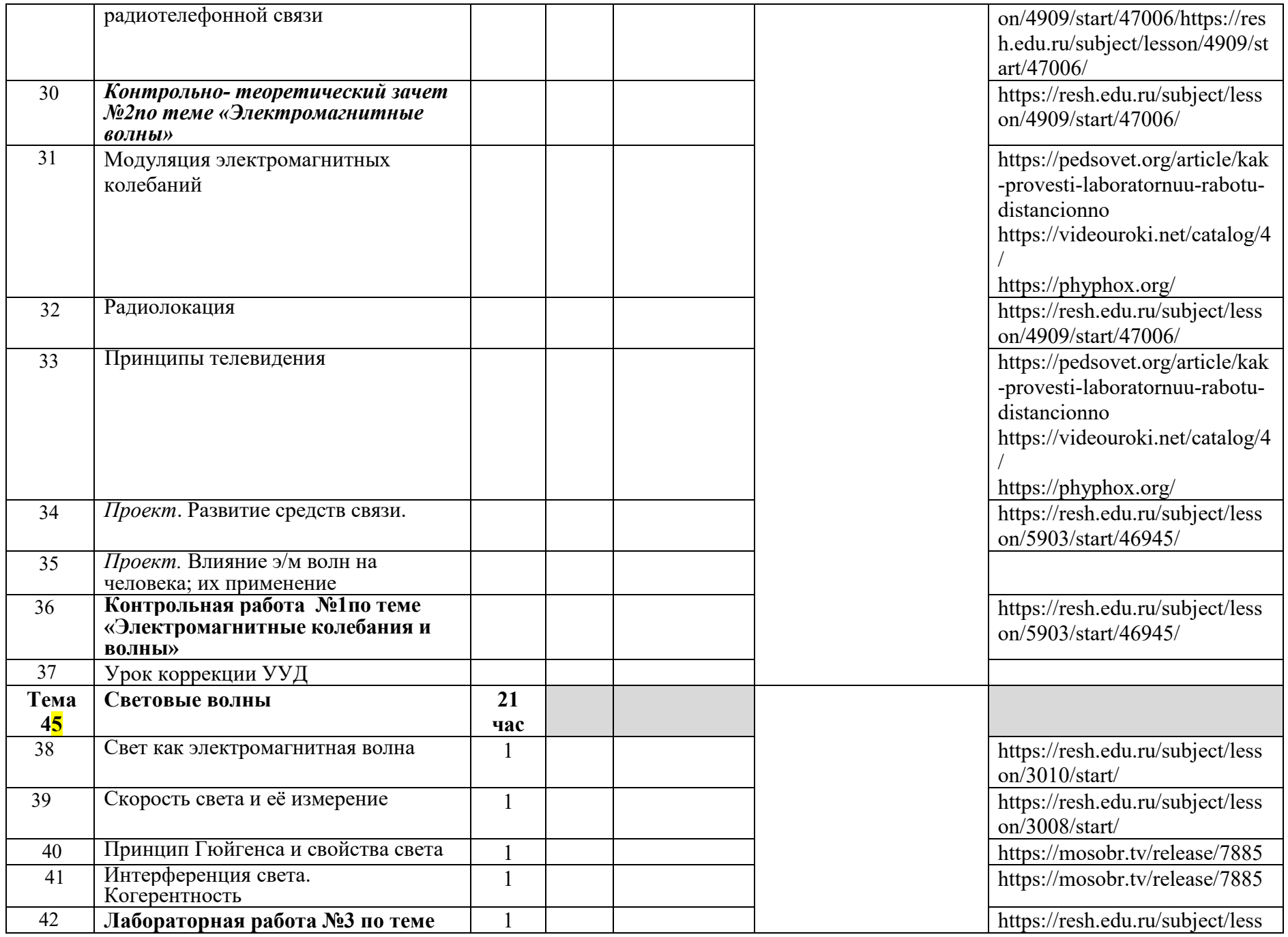

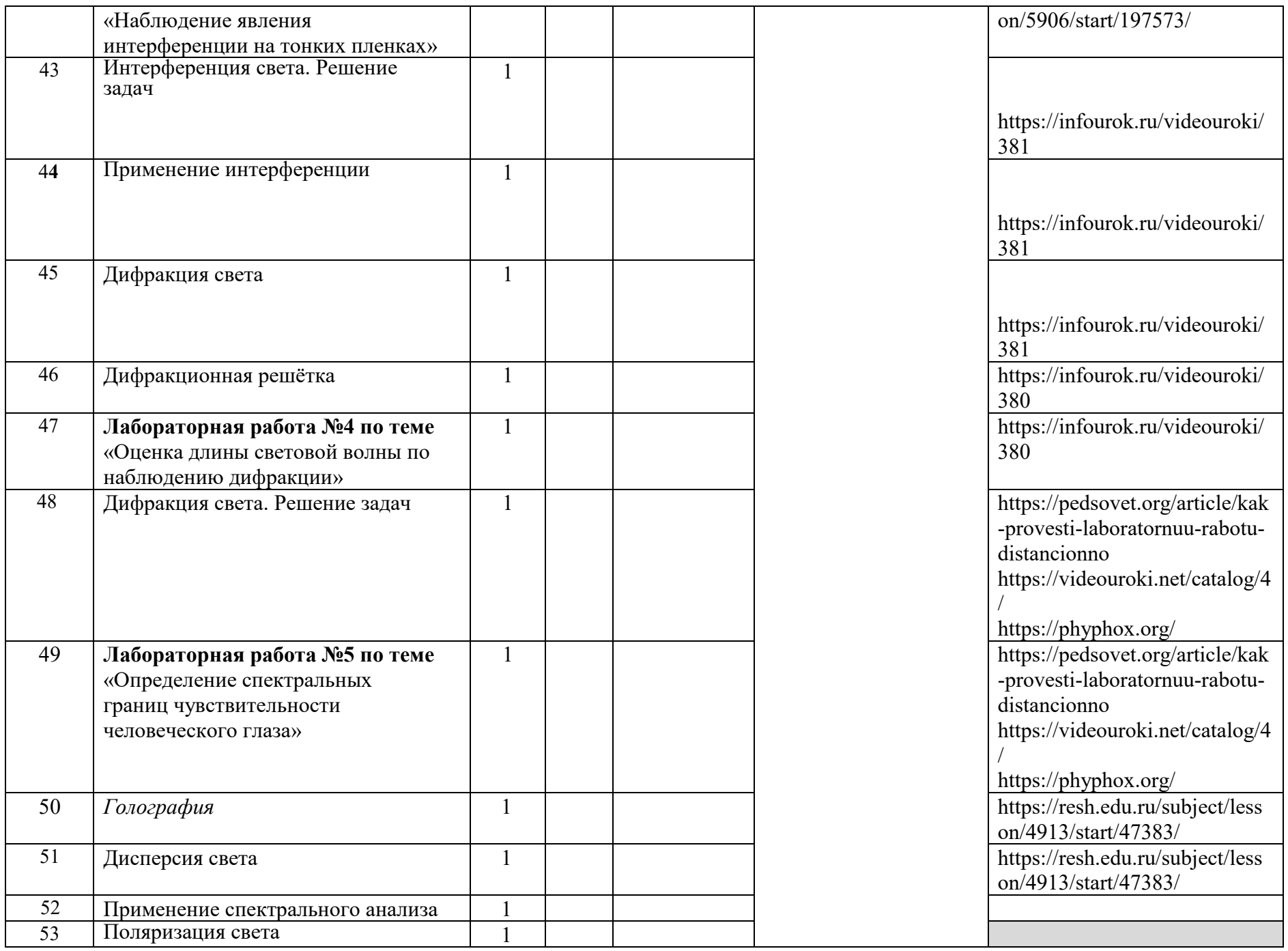

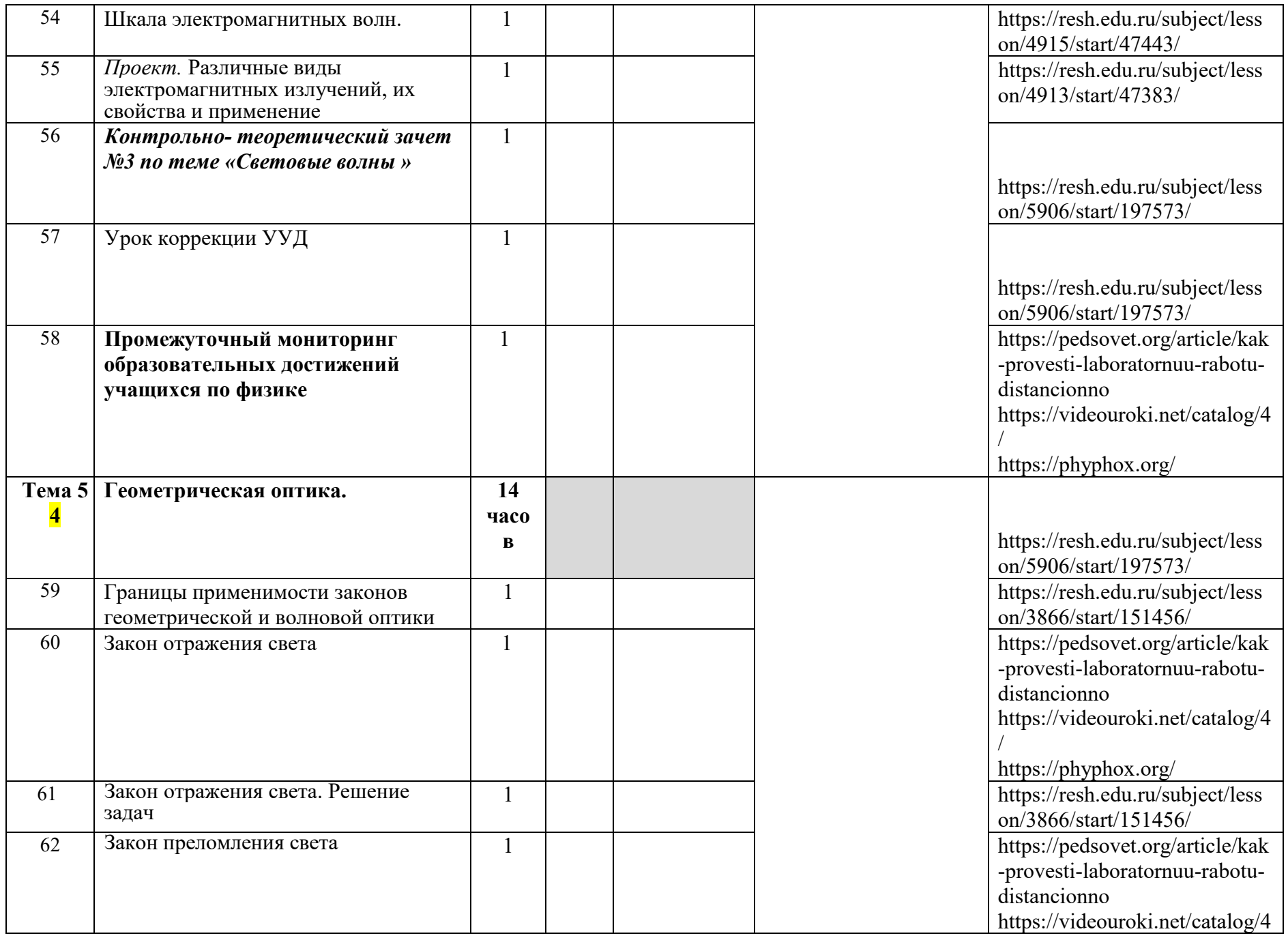

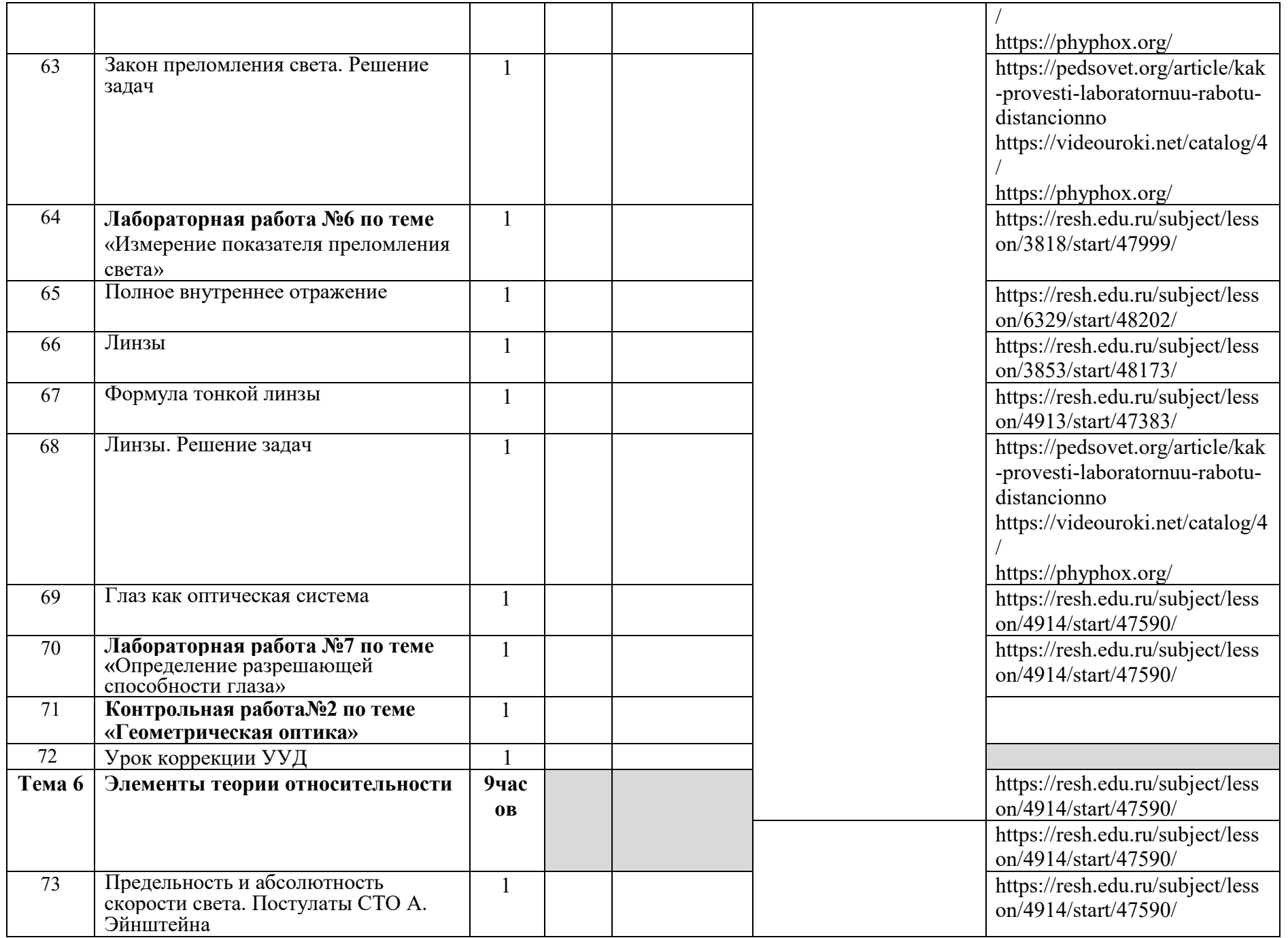

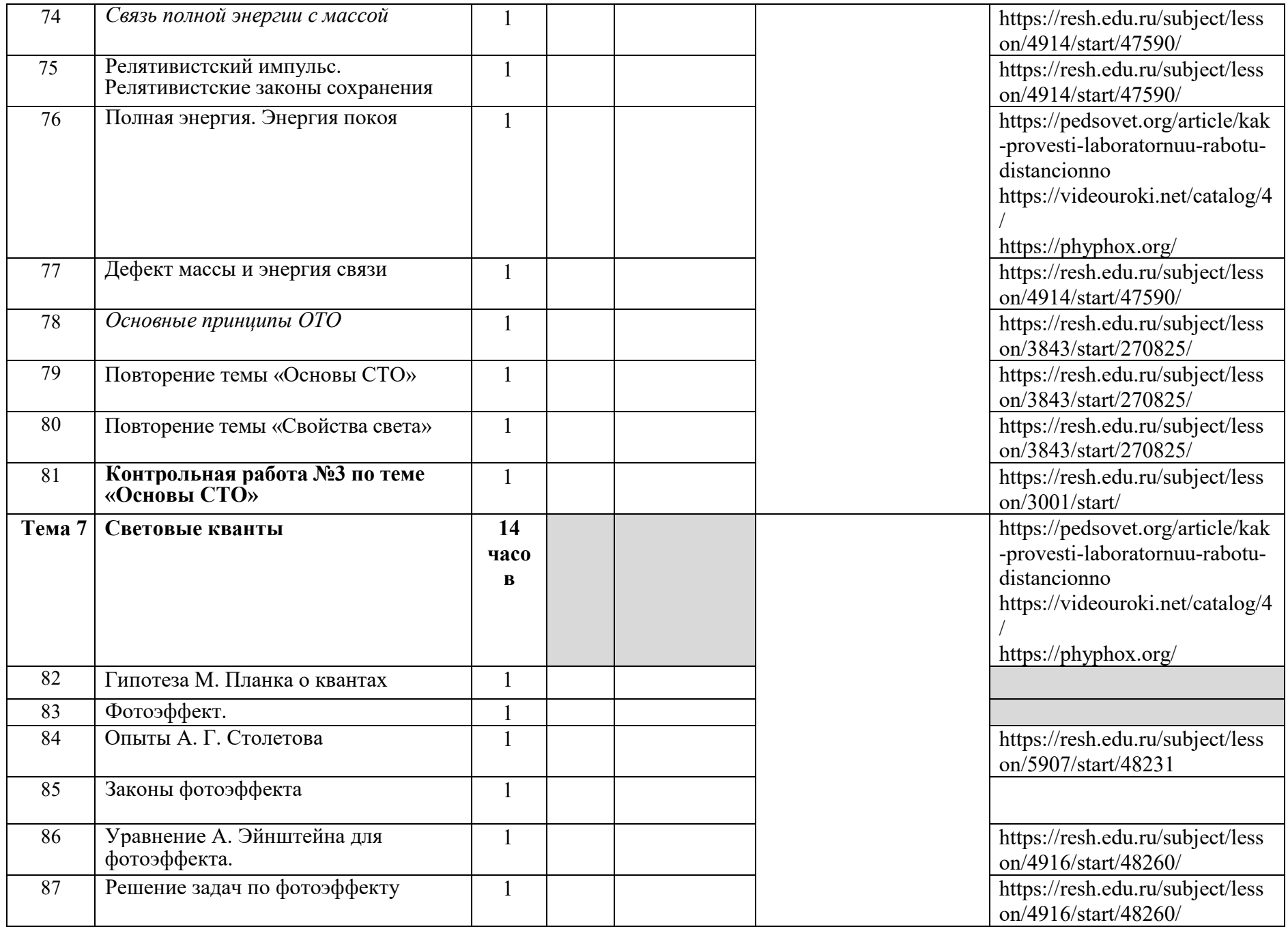

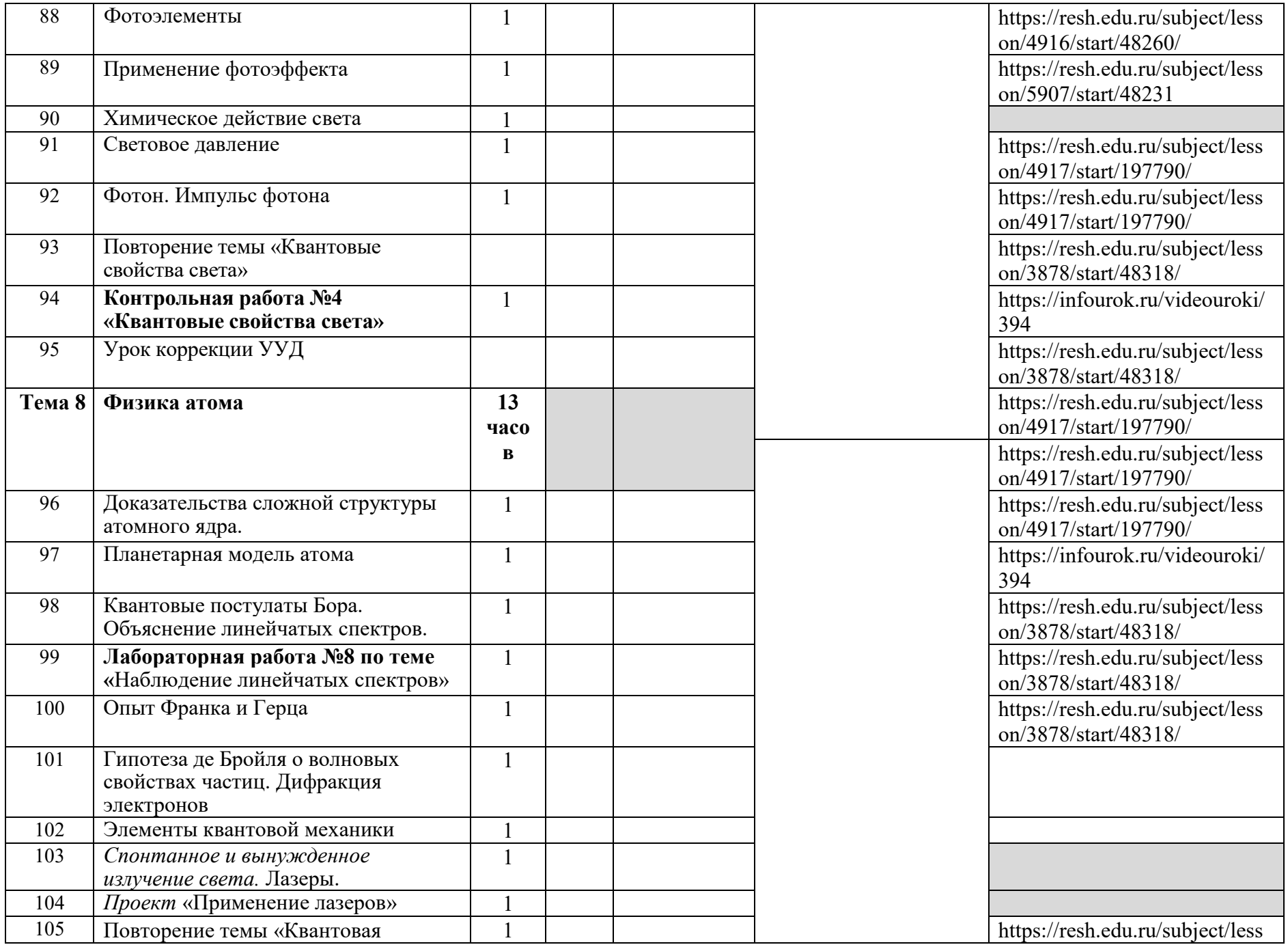

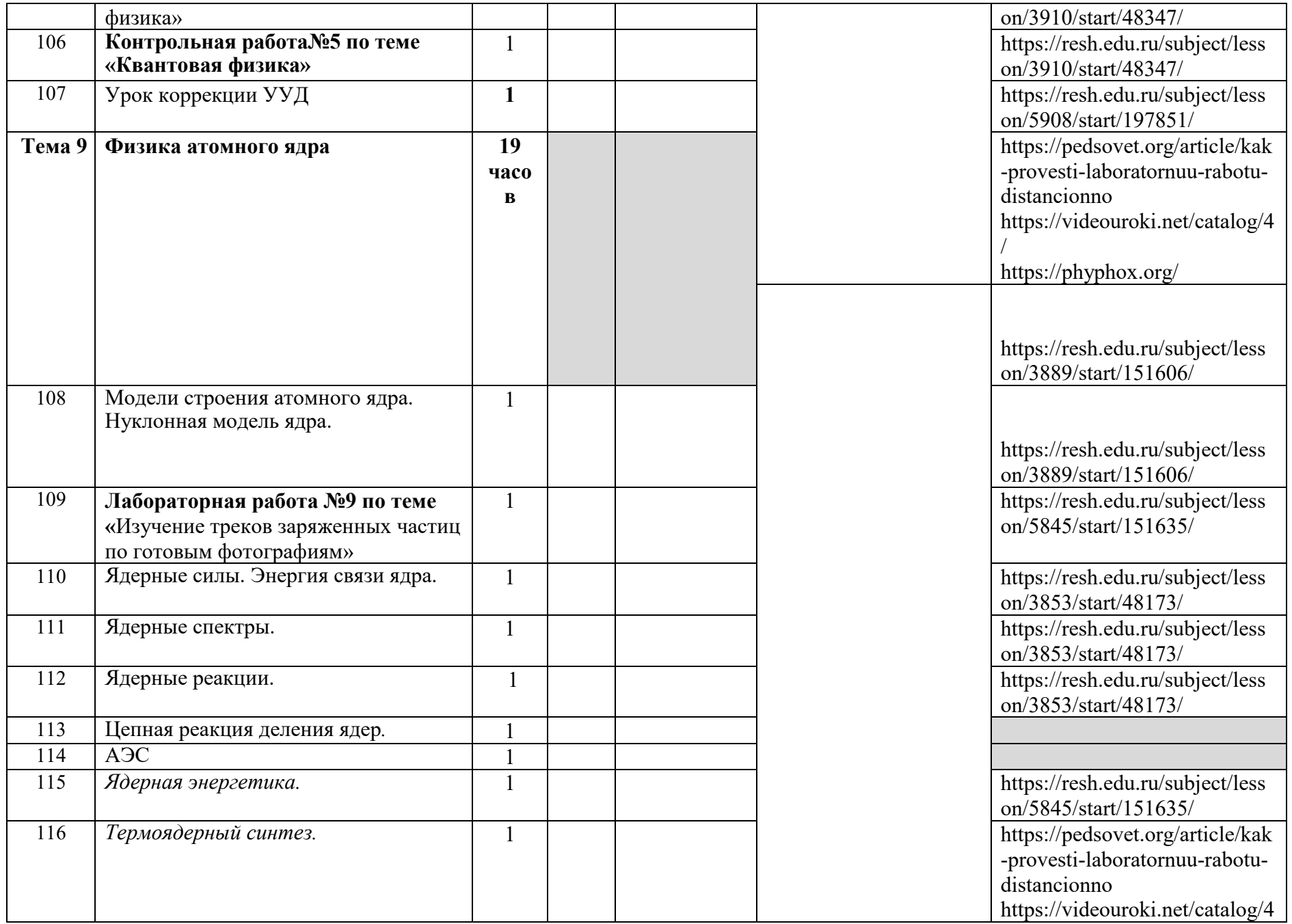

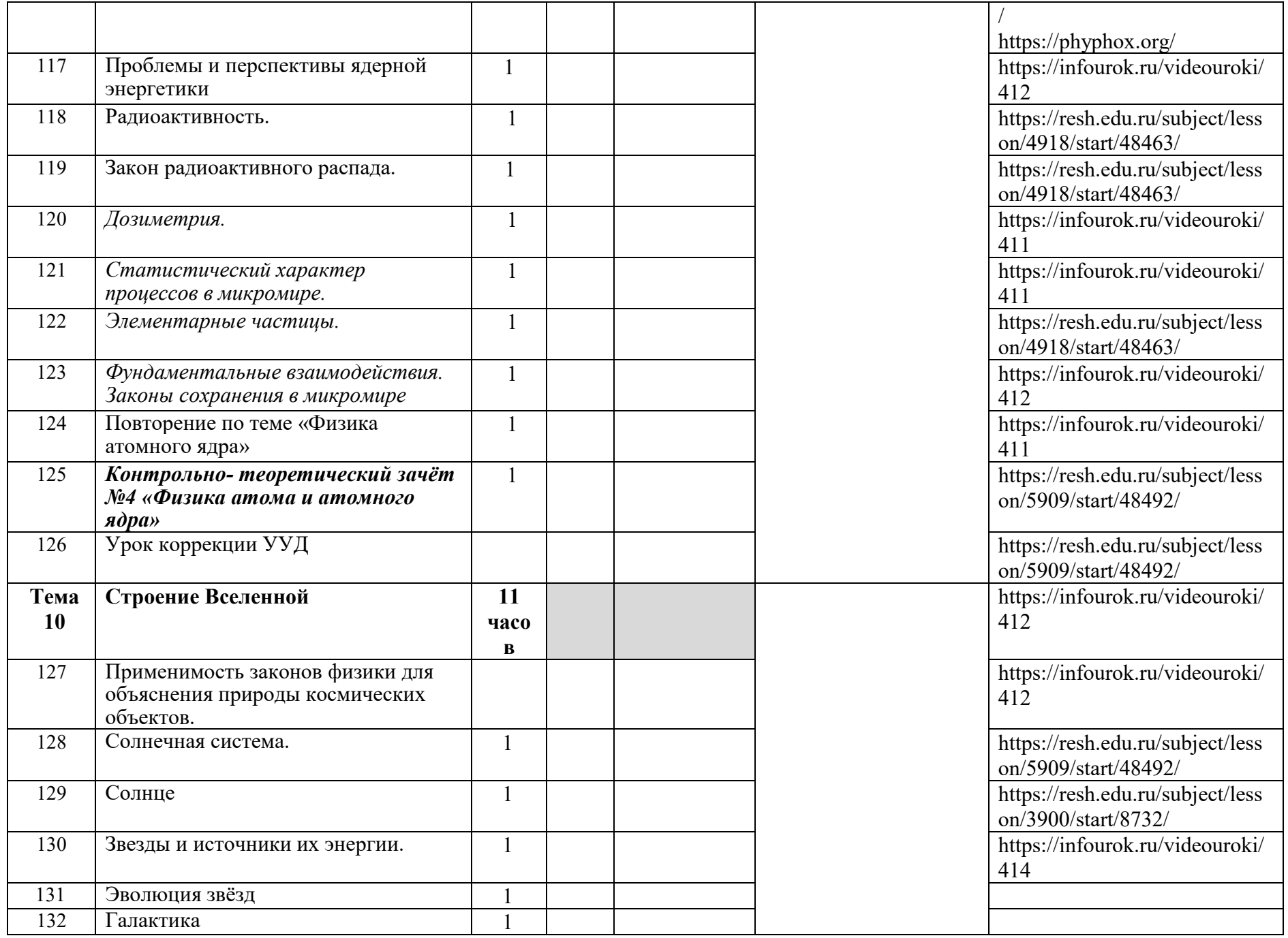

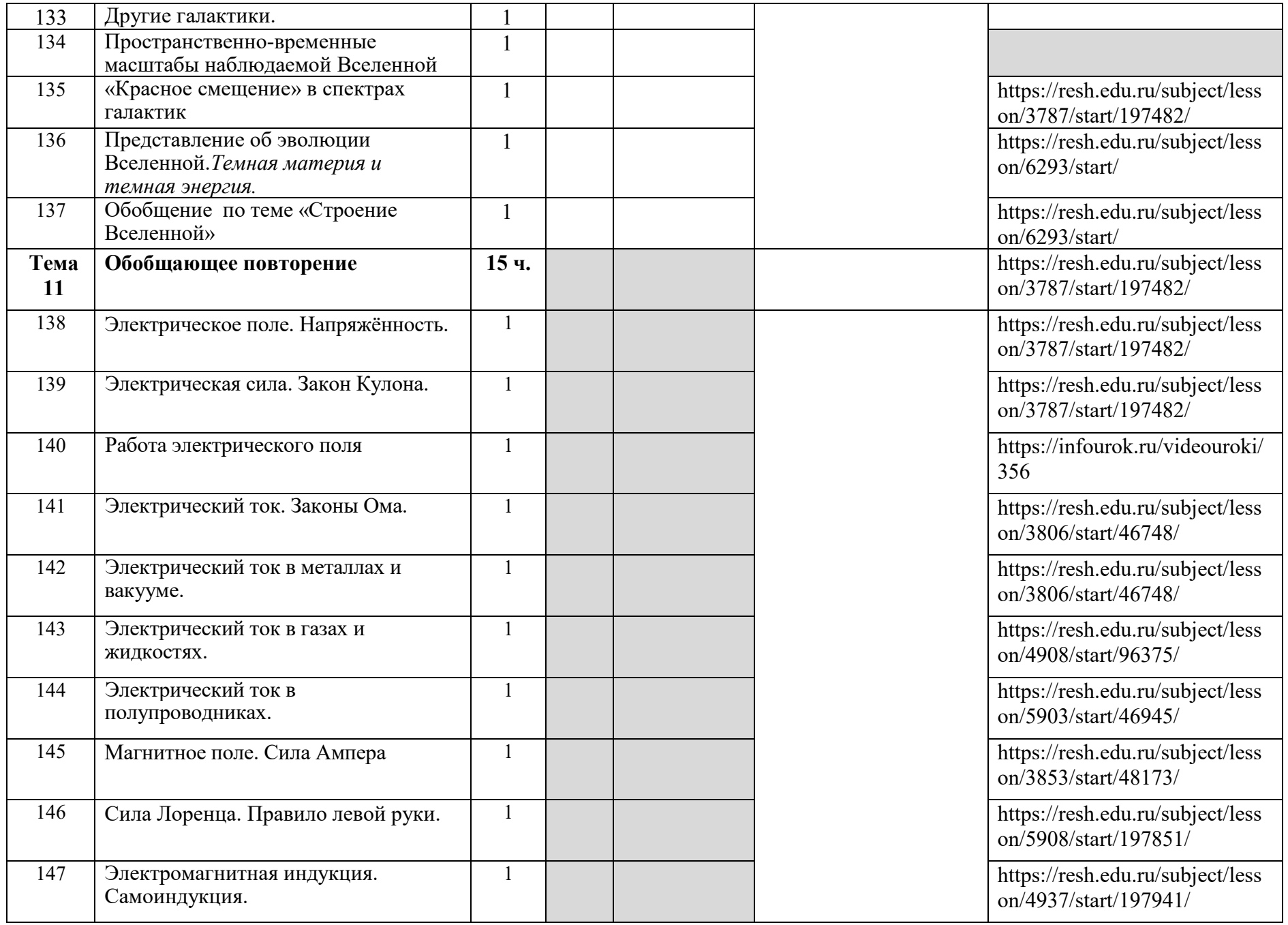

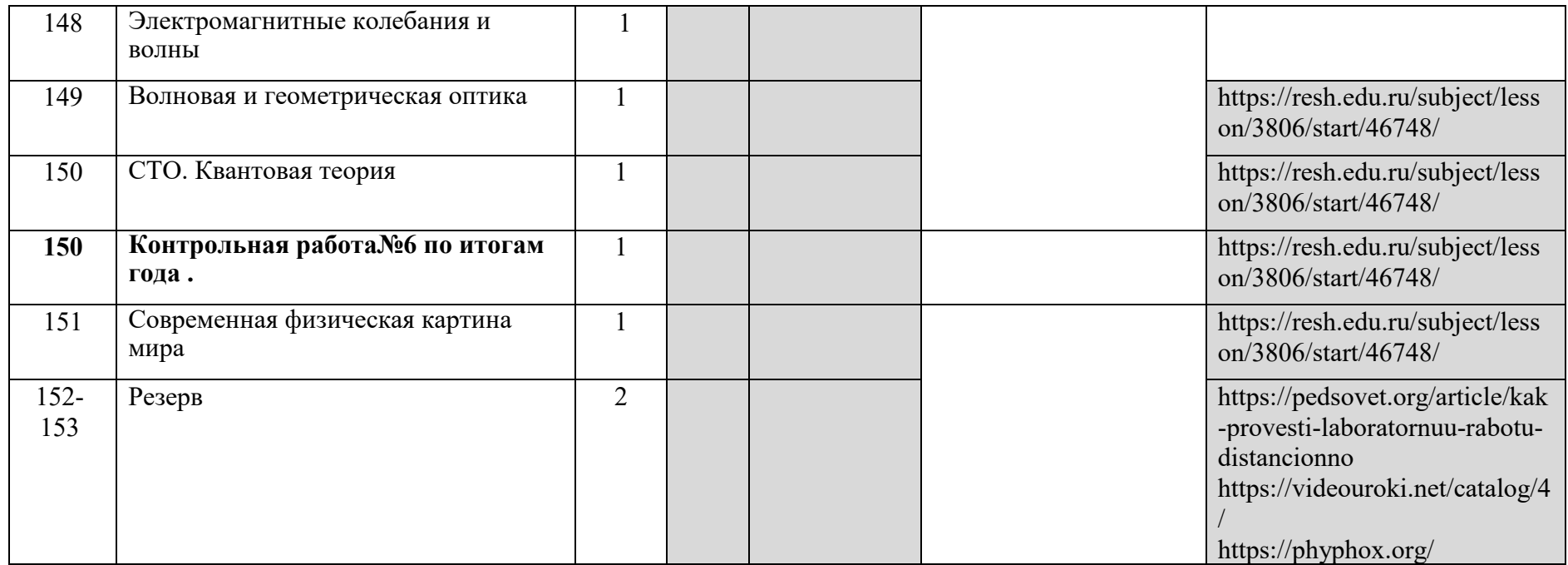

# **11 класс** Календарно-тематическое планирование ВПМ «Лабораторный практикум»

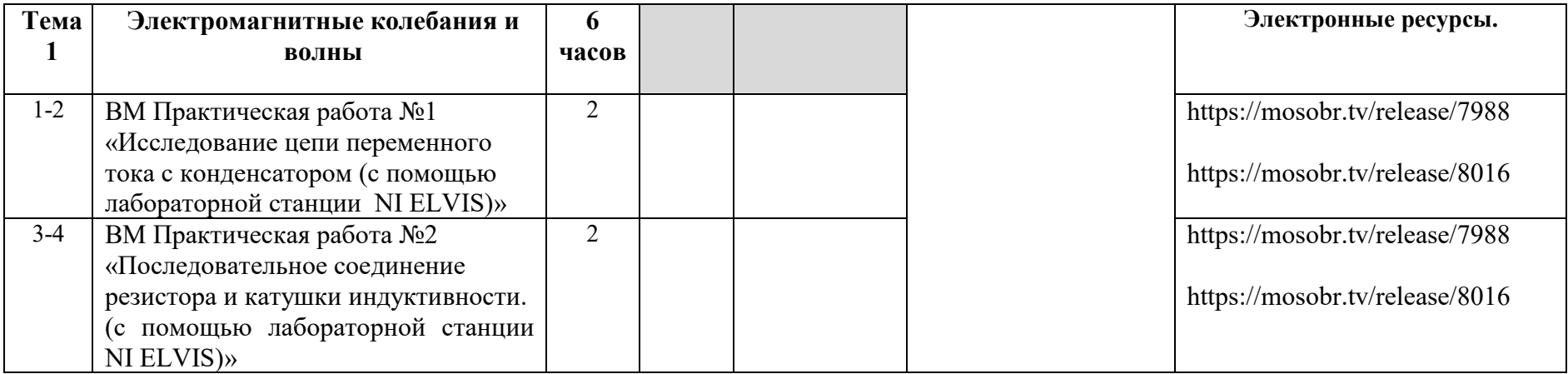

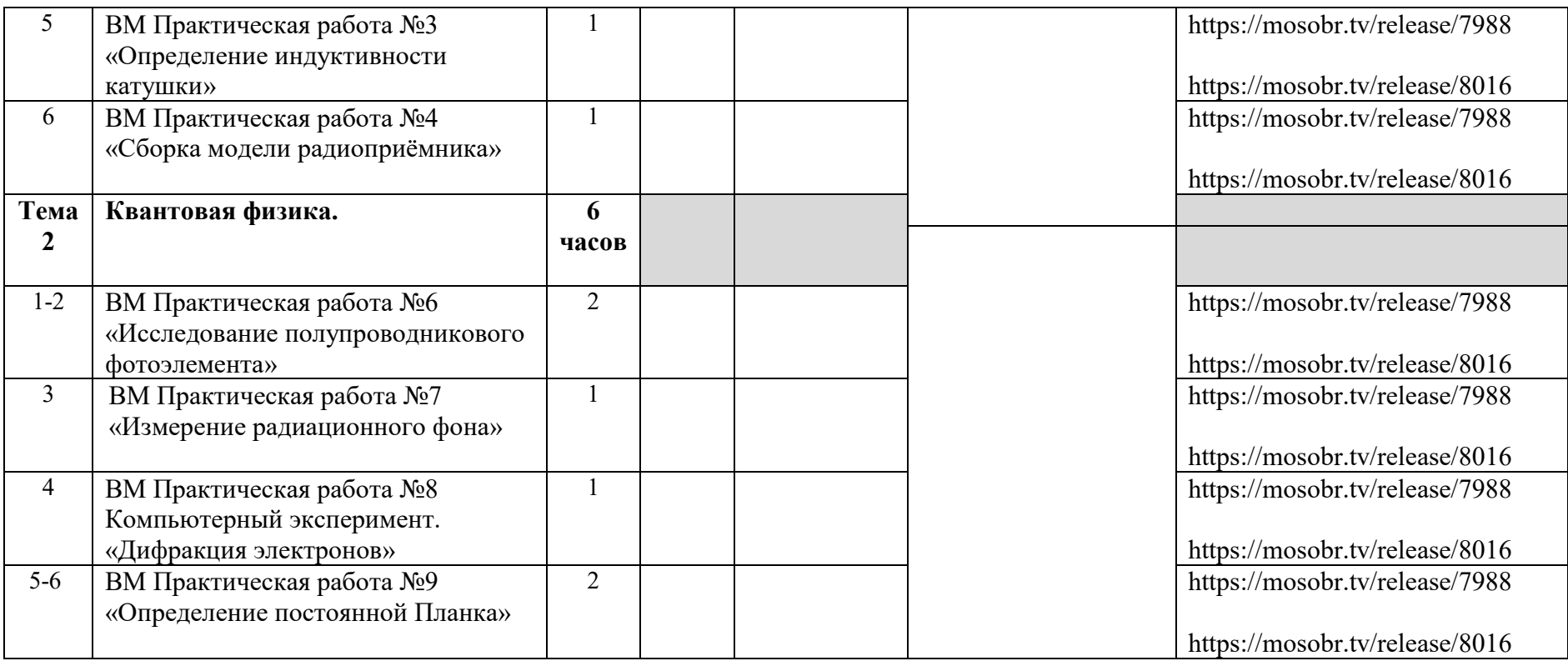

# Календарно-тематическое планирование ВПМ «Решение задач повышенной сложности по физике»

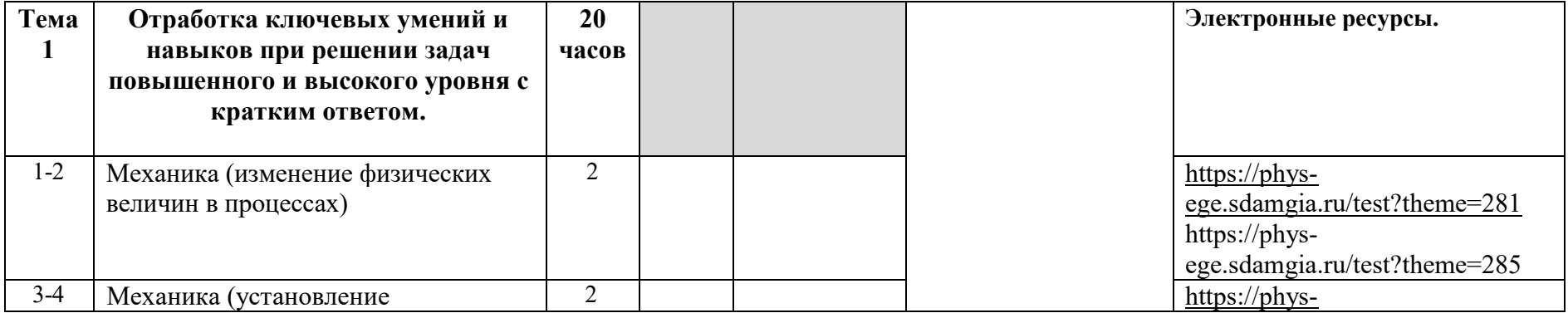

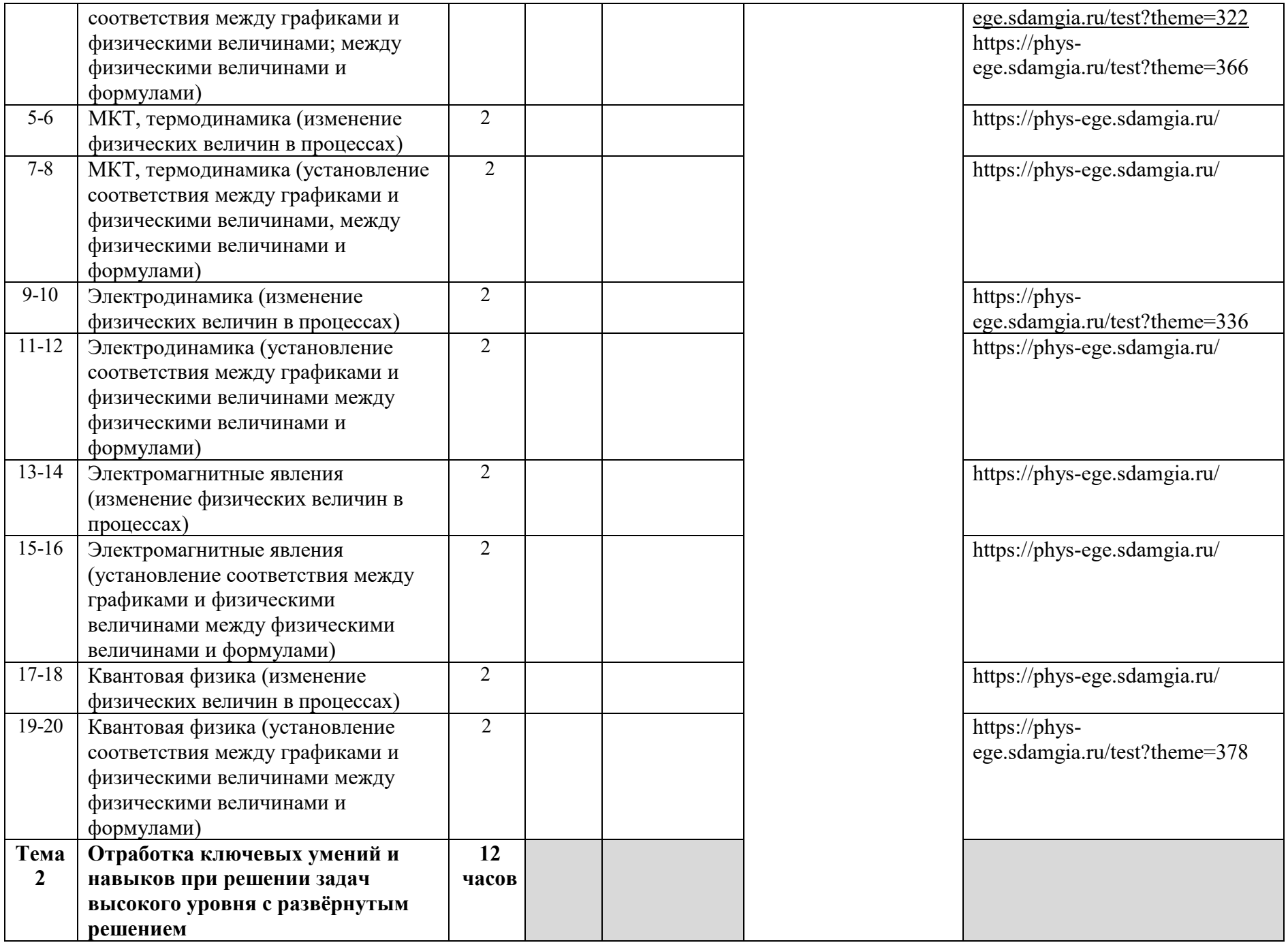

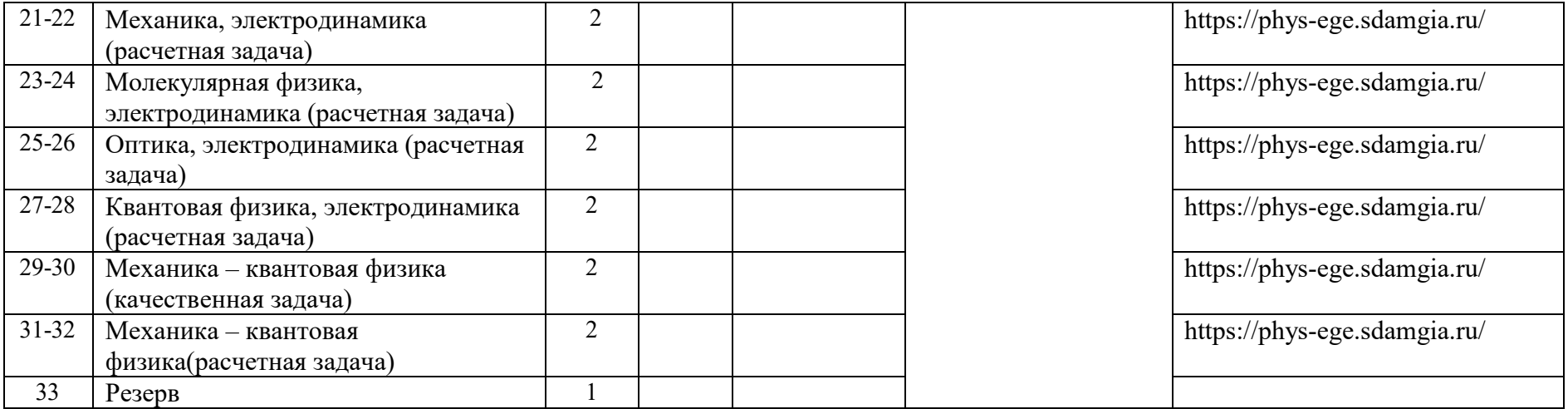